# HP Compaq 6720t Mobile Thin Client Maintenance and Service Guide

© Copyright 2008 Hewlett-Packard Development Company, L.P.

Bluetooth is a trademark owned by its proprietor and used by Hewlett-Packard Company under license. Intel and Celeron are trademarks or registered trademarks of Intel Corporation or its subsidiaries in the U.S. and other countries. Microsoft, Windows, and Windows Vista are either trademarks or registered trademarks of Microsoft Corporation in the United States and/or other countries.

The information contained herein is subject to change without notice. The only warranties for HP products and services are set forth in the express warranty statements accompanying such products and services. Nothing herein should be construed as constituting an additional warranty. HP shall not be liable for technical or editorial errors or omissions contained herein.

First Edition: January 2008

Document Part Number: 466357-001

#### Safety warning notice

⚠ WARNING! To reduce the possibility of heat-related injuries or of overheating the computer, do not place the computer directly on your lap or obstruct the computer air vents. Use the computer only on a hard, flat surface. Do not allow another hard surface, such as an adjoining optional printer, or a soft surface, such as pillows or rugs or clothing, to block airflow. Also, do not allow the AC adapter to contact the skin or a soft surface, such as pillows or rugs or clothing, during operation. The computer and the AC adapter comply with the user-accessible surface temperature limits defined by the International Standard for Safety of Information Technology Equipment (IEC 60950).

# Table of contents

#### 1 Product description

| Display Lights Buttons and speakers Keys TouchPad Front components Rightside components Left-side components Bottom components Bottom components Bottom components Bottom components  Plastics Kit Miscellaneous parts Sequential part number listing  4 Removal and replacement procedures Preliminary replacement requirements Tools required Service considerations Plastic parts Cables and connectors Drive handling Grounding guidelines Electrostatic discharge damage Packaging and transporting guidelines                                                                                                    | 2 | External component identification     |     |
|----------------------------------------------------------------------------------------------------|---|---------------------------------------|-----|
| Lights Buttons and speakers Keys TouchPad Front components Right-side components Left-side components Rear components Bottom components Bottom components  Bottom components  Bottom components  Bottom components  Bottom components  Bottom components  Bottom components  Bottom components  Bottom components  Bottom components  Plastics Kit Miscellaneous parts Sequential part number listing  4 Removal and replacement procedures  Preliminary replacement requirements  Tools required Service considerations  Plastic parts  Cables and connectors  Drive handling  Grounding guidelines  Electrostatic discharge damage  Packaging and transporting guidelines |   | Top components                        | . ( |
| Buttons and speakers  Keys TouchPad  Front components Right-side components Left-side components Bottom components Bottom components Bottom components  Serial number location Computer major components Plastics Kit Miscellaneous parts Sequential part number listing  4 Removal and replacement procedures Preliminary replacement requirements Tools required Service considerations Plastic parts Cables and connectors Drive handling Grounding guidelines  Electrostatic discharge damage Packaging and transporting guidelines                                                                                                    |   | Display                               | . ( |
| Keys TouchPad  Front components Right-side components Left-side components Left-side components Rear components Bottom components Bottom components  3 Illustrated parts catalog Serial number location Computer major components Plastics Kit Miscellaneous parts Sequential part number listing  4 Removal and replacement procedures Preliminary replacement requirements Tools required Service considerations Plastic parts Cables and connectors Drive handling Grounding guidelines Electrostatic discharge damage Packaging and transporting guidelines                                                                                                    |   | Lights                                | . 4 |
| TouchPad  Front components  Right-side components  Left-side components  Rear components  Bottom components  Bottom components  Serial number location  Computer major components  Plastics Kit  Miscellaneous parts  Sequential part number listing  4 Removal and replacement procedures  Preliminary replacement requirements  Tools required  Service considerations  Plastic parts  Cables and connectors  Drive handling  Grounding guidelines  Electrostatic discharge damage  Packaging and transporting guidelines                                                                                                    |   | Buttons and speakers                  | . ! |
| Front components Right-side components Left-side components Rear components Bottom components  3 Illustrated parts catalog Serial number location Computer major components Plastics Kit Miscellaneous parts Sequential part number listing  4 Removal and replacement procedures Preliminary replacement requirements Tools required Service considerations Plastic parts Cables and connectors Drive handling Grounding guidelines Electrostatic discharge damage Packaging and transporting guidelines                                                                                                    |   | Keys                                  | . 6 |
| Right-side components Left-side components Rear components Bottom components  3 Illustrated parts catalog Serial number location Computer major components Plastics Kit Miscellaneous parts Sequential part number listing  4 Removal and replacement procedures Preliminary replacement requirements Tools required Service considerations Plastic parts Cables and connectors Drive handling Grounding guidelines Electrostatic discharge damage Packaging and transporting guidelines                                                                                                    |   | TouchPad                              | . 7 |
| Left-side components Rear components Bottom components Bottom components  Serial number location Computer major components Plastics Kit Miscellaneous parts Sequential part number listing  4 Removal and replacement procedures Preliminary replacement requirements Tools required Service considerations Plastic parts Cables and connectors Drive handling Grounding guidelines Electrostatic discharge damage Packaging and transporting guidelines                                                                                                    |   | Front components                      | . 8 |
| Rear components Bottom components  Bottom components  Serial number location  Computer major components  Plastics Kit  Miscellaneous parts  Sequential part number listing  4 Removal and replacement procedures  Preliminary replacement requirements  Tools required  Service considerations  Plastic parts  Cables and connectors  Drive handling  Grounding guidelines  Electrostatic discharge damage  Packaging and transporting guidelines                                                                                                    |   | Right-side components                 | . ( |
| Bottom components  3 Illustrated parts catalog Serial number location Computer major components Plastics Kit Miscellaneous parts Sequential part number listing  4 Removal and replacement procedures Preliminary replacement requirements Tools required Service considerations Plastic parts Cables and connectors Drive handling Grounding guidelines Electrostatic discharge damage Packaging and transporting guidelines                                                                                                    |   | Left-side components                  | . 9 |
| 3 Illustrated parts catalog Serial number location Computer major components Plastics Kit Miscellaneous parts Sequential part number listing  4 Removal and replacement procedures Preliminary replacement requirements Tools required Service considerations Plastic parts Cables and connectors Drive handling Grounding guidelines Electrostatic discharge damage Packaging and transporting guidelines                                                                                                    |   | Rear components                       | 1(  |
| Serial number location Computer major components Plastics Kit Miscellaneous parts Sequential part number listing  4 Removal and replacement procedures Preliminary replacement requirements Tools required Service considerations Plastic parts Cables and connectors Drive handling Grounding guidelines Electrostatic discharge damage Packaging and transporting guidelines                                                                                                    |   | Bottom components                     | 1(  |
| Computer major components Plastics Kit Miscellaneous parts Sequential part number listing  4 Removal and replacement procedures Preliminary replacement requirements Tools required Service considerations Plastic parts Cables and connectors Drive handling Grounding guidelines Electrostatic discharge damage Packaging and transporting guidelines                                                                                                    | 3 | Illustrated parts catalog             |     |
| Plastics Kit  Miscellaneous parts  Sequential part number listing  4 Removal and replacement procedures  Preliminary replacement requirements  Tools required  Service considerations  Plastic parts  Cables and connectors  Drive handling  Grounding guidelines  Electrostatic discharge damage  Packaging and transporting guidelines                                                                                                    |   | Serial number location                | 1   |
| Miscellaneous parts Sequential part number listing  4 Removal and replacement procedures Preliminary replacement requirements Tools required Service considerations Plastic parts Cables and connectors Drive handling Grounding guidelines Electrostatic discharge damage Packaging and transporting guidelines                                                                                                    |   | Computer major components             | 12  |
| Sequential part number listing  4 Removal and replacement procedures Preliminary replacement requirements Tools required Service considerations Plastic parts Cables and connectors Drive handling Grounding guidelines Electrostatic discharge damage Packaging and transporting guidelines                                                                                                    |   | Plastics Kit                          | 16  |
| 4 Removal and replacement procedures  Preliminary replacement requirements  Tools required  Service considerations  Plastic parts  Cables and connectors  Drive handling  Grounding guidelines  Electrostatic discharge damage  Packaging and transporting guidelines                                                                                                    |   | Miscellaneous parts                   | 17  |
| Preliminary replacement requirements  Tools required  Service considerations  Plastic parts  Cables and connectors  Drive handling  Grounding guidelines  Electrostatic discharge damage  Packaging and transporting guidelines                                                                                                    |   | Sequential part number listing        | 18  |
| Tools required  Service considerations  Plastic parts  Cables and connectors  Drive handling  Grounding guidelines  Electrostatic discharge damage  Packaging and transporting guidelines                                                                                                    | 4 | Removal and replacement procedures    |     |
| Service considerations  Plastic parts  Cables and connectors  Drive handling  Grounding guidelines  Electrostatic discharge damage  Packaging and transporting guidelines                                                                                                    |   | Preliminary replacement requirements  | 2   |
| Plastic parts Cables and connectors  Drive handling  Grounding guidelines  Electrostatic discharge damage  Packaging and transporting guidelines                                                                                                    |   | Tools required                        | 2   |
| Cables and connectors  Drive handling                                                                                                    |   | Service considerations                | 2   |
| Drive handling                                                                                                    |   | Plastic parts                         | 2   |
| Drive handling                                                                                                    |   | Cables and connectors                 | 22  |
| Electrostatic discharge damage                                                                                                    |   | Drive handling                        | 22  |
| Electrostatic discharge damage                                                                                                    |   | Grounding guidelines                  |     |
| Packaging and transporting guidelines                                                                                                    |   | Electrostatic discharge damage        |     |
|                                                                                                    |   | Packaging and transporting guidelines |     |
|                                                                                                    |   | Workstation guidelines                |     |

|              | Equipment guidelines                         | 25       |
|--------------|----------------------------------------------|----------|
|              | Unknown user password                        | 26       |
|              | Component replacement procedures             | . 27     |
|              | Serial number                                | . 27     |
|              | Computer feet                                | 28       |
|              | Battery                                      | . 29     |
|              | Flash drive                                  | 30       |
|              | Memory module                                | 31       |
|              | Optical drive                                | 33       |
|              | Keyboard                                     | 35       |
|              | RTC battery                                  | 38       |
|              | Heat sink                                    | . 39     |
|              | WLAN module                                  | . 41     |
|              | Switch cover                                 | . 43     |
|              | Display assembly                             |          |
|              | Top cover                                    | . 49     |
|              | Modem module                                 |          |
|              | System board and system board frame          |          |
|              | PC Card assembly                             |          |
|              | Modem module cable                           |          |
|              | Audio/USB board                              | 58       |
|              |                                              |          |
| 5 <b>C</b> c | omputer Setup                                |          |
|              | Starting Computer Setup                      |          |
|              | Using Computer Setup                         |          |
|              | Navigating and selecting in Computer Setup   |          |
|              | Restoring factory settings in Computer Setup |          |
|              | Computer Setup menus                         |          |
|              | File menu                                    |          |
|              | Security menu                                |          |
|              | Diagnostics menu                             |          |
|              | System Configuration menu                    | 63       |
|              |                                              |          |
| 6 <b>S</b>   | pecifications                                |          |
|              | Computer specifications                      |          |
|              | 15.4-inch, WXGA display specifications       |          |
|              | 8X Max DVD-ROM Drive specifications          |          |
|              | C t DAAA : (:                                | /-       |
|              | System DMA specifications                    |          |
|              | System interrupt specifications              | 68       |
|              | ,                                            | 68<br>69 |

#### 7 Screw listing

|                | Phillips PM2.0×6.0 captive screw                | 73  |
|----------------|-------------------------------------------------|-----|
|                | Torx T8M2.5×9.0 screw                           | 74  |
|                | Silver Phillips PM2.0×4.0 screw                 | 76  |
|                | Phillips PM2.0×3.0 screw                        | 77  |
|                | Phillips PM2.5×3.0 screw                        | 78  |
|                | Phillips PM2.0×2.0 broad-head screw             | 79  |
|                | Torx T8M2.5×5.0 screw                           | 81  |
|                | Torx T8M2.5×7.0 screw                           | 83  |
|                | Black Phillips PM2.0×4.0 screw                  | 84  |
|                | Torx T8M2.5×4.0 screw                           | 86  |
|                | Phillips PM2.5×4.0 screw                        | 87  |
|                | Torx T8M2.5×6.0 screw                           | 88  |
|                | Hex HM5.0×11.0 screw lock                       | 89  |
| ° Com          | nector pin assignments                          |     |
| o Com          | Audio-out (headphone)                           | 00  |
|                | Audio-out (neadphone)                           |     |
|                | External monitor                                |     |
|                | RJ-11 (modem)                                   |     |
|                | ·                                               |     |
|                | RJ-45 (network)                                 |     |
|                | Universal Serial Bus                            | 93  |
| 9 Pow          | ver cord set requirements                       |     |
|                | Requirements for all countries and regions      | 94  |
|                | Requirements for specific countries and regions | 95  |
| 10 <b>Re</b> d | cycling                                         |     |
|                | Battery                                         | 96  |
|                | Display                                         |     |
|                | - ·, ······························             |     |
| Index          |                                                 | 102 |

# 1 Product description

| Category Description |                                                                                                    |
|----------------------|----------------------------------------------------------------------------------------------------|
| Product Name         | HP Compaq 6720t Mobile Thin Client                                                                                  |
| Processors           | Intel® Celeron® M423 1.06-GHz processor 1-MB L2 cache, 533-MHz front side bus (FSB)                                 |
| Chipset              | Northbridge: Mobile Intel 945GM Express chipset with up to 800-MHz FSB                                              |
|                      | Southbridge: Intel ICH-7M                                                                                           |
| Graphics             | Intel unified memory architecture (UMA) graphics subsystem with up to 224-MB shared graphics subsystem memory       |
| Panel                | 15.4-inch WXGA AntiGlare display assembly with 2 wireless local area network (WLAN) antennae                        |
| Memory               | One customer-accessible/upgradable memory module slot, support for up to 1 GB of PC2-5300, 667-MHz, DDR2 system RAM |
| Flash drive          | Support for one 1-GB solid-state flash module                                                                       |
|                      | Customer-accessible                                                                                                 |
|                      | Parallel ATA (PATA)                                                                                                 |
| Optical drives       | Fixed (removal of 1 screw required) DVD-ROM Drive                                                                   |
|                      | Customer-accessible                                                                                                 |
|                      | РАТА                                                                                                    |
|                      | 12.7-mm tray load                                                                                                   |
| Diskette drive       | Supports external USB diskette drive only                                                                           |
|                      | Supports boot from external USB diskette drive                                                                      |
| Audio                | HD audio - ADI1981                                                                                                  |
|                      | Single speaker                                                                                                    |
| Modem                | 56K V.92 1.5-inch data/fax modem with digital line guard                                                            |
| Ethernet             | Integrated 10/100 NIC                                                                                               |
| Wireless             | Integrated WLAN options by way of wireless module:                                                                  |
|                      | 2 dual-band WLAN antennae built into display assembly                                                               |
|                      | Support for Broadcom 802.11a/b/g WLAN module                                                                        |
| External media card  | One Type I/II PC Card slot (16-bit PCMCIA and 32-bit Cardbus)                                                       |
| Ports                | Audio-in (stereo microphone)                                                                                        |

| Category                  | Description                                                                                                    |
|---------------------------|----------------------------------------------------------------------------------------------------|
|                           | Audio-out (stereo headphone)                                                                                       |
|                           | Docking                                                                                                    |
|                           | RJ-11 (modem)                                                                                                    |
|                           | RJ-45 (Ethernet)                                                                                                   |
|                           | USB (3)                                                                                                    |
|                           | VGA (Dsub 15-pin) supporting $1600\times1200$ external resolution at 75-GHz (hot plug/unplug with auto-detect)     |
|                           | 3-pin HP Smart Adapter AC power                                                                                    |
| Keyboard/pointing devices | Full-sized, spill-resistant keyboard with embedded numeric keypad                                                  |
|                           | TouchPad only, with 2 TouchPad buttons and vertical scrolling                                                      |
| Power requirements        | 65-W HP Smart Adapter with localized cable plug support (3-wire plug with ground pin, supports 3-pin DC connector) |
|                           | 6-cell, 47-Wh Li-ion battery                                                                                       |
|                           | Support for optional 12- or 8-cell accessory battery                                                               |
| Security                  | Supports Kensington security lock                                                                                  |
| Operating system          | Preinstalled: Microsoft® Windows® XPe                                                                              |
| Serviceability            | End-user replaceable parts:                                                                                        |
|                           | AC adapter                                                                                                    |
|                           | Battery (system)                                                                                                   |
|                           | Memory module                                                                                                    |
|                           | Optical drive                                                                                                    |
|                           | RTC battery                                                                                                    |
|                           | WLAN module                                                                                                    |

# 2 External component identification

## **Top components**

## **Display**

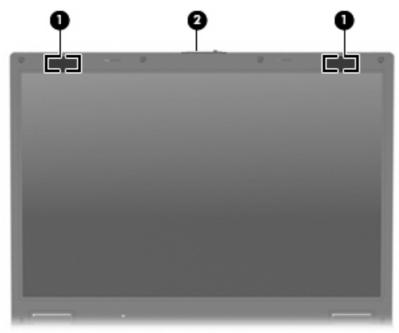

| ltem | Component             | Function                                                                                                    |
|------|-----------------------|----------------------------------------------------------------------------------------------------|
| (1)  | Wireless antennae (2) | Send and receive signals from one or more wireless devices. These antennae are not visible from the outside of the computer. |
| (2)  | Display release latch | Opens the computer.                                                                                                    |

## Lights

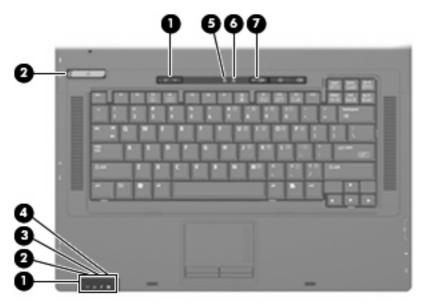

| ltem | Component            | Function                                                                                                    |
|------|----------------------|----------------------------------------------------------------------------------------------------|
| (1)  | Wireless lights* (2) | Blue: An integrated wireless device, such as a wireless local area network (WLAN) device, is on.                                                                                                    |
|      |                      | Off: All wireless devices are off.                                                                                                    |
| (2)  | Power lights† (2)    | On: The computer is on.                                                                                                    |
|      |                      | Blinking: The computer is in Standby.                                                                                                    |
|      |                      | Off: The computer is off.                                                                                                    |
| (3)  | Battery light        | Amber: A battery is charging.                                                                                                    |
|      |                      | Blue: A battery is close to full charge capacity.                                                                                                    |
|      |                      | <ul> <li>Blinking amber: A battery that is the only available<br/>power source has reached a low battery level. When<br/>the battery reaches a critical battery level, the battery<br/>light begins blinking</li> </ul>                                                                                       |
|      |                      | <ul> <li>Off: If the computer is plugged into an external power<br/>source, the light turns off when all batteries in the<br/>computer are fully charged. If the computer is not<br/>plugged into an external power source, the light stays<br/>off until the battery reaches a low battery level.</li> </ul> |
| (4)  | Drive light          | Blinking: The flash drive or optional optical drive is being accessed.                                                                                                    |
| (5)  | Caps lock light      | On: Caps lock is on.                                                                                                    |
| (6)  | Numeric lock light   | On: Numeric lock is on.                                                                                                    |
| (7)  | Volume mute light    | On: Computer sound is turned off.                                                                                                    |

Item Component Function

\*The 2 wireless lights display the same information. The light on the wireless button is visible only when the computer is open. The wireless light on the front of the computer is visible whether the computer is open or closed.

†The 2 power lights display the same information. The light on the power button is visible only when the computer is open. The power light on the front of the computer is visible whether the computer is open or closed.

### **Buttons and speakers**

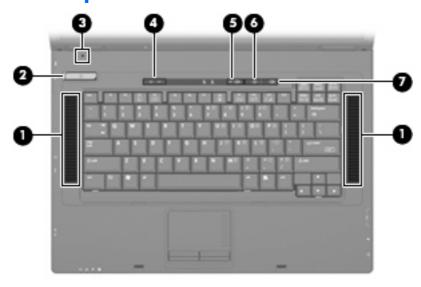

| Item | Component               | Function                                                                                                    |
|------|-------------------------|----------------------------------------------------------------------------------------------------|
| (1)  | Speakers (2)            | Produce sound.                                                                                                    |
| (2)  | Power button            | <ul> <li>When the computer is off, press the button to turn on<br/>the computer.</li> </ul>                                                                               |
|      |                         | <ul> <li>When the computer is in Standby, press the button<br/>briefly to exit Standby.</li> </ul>                                                                        |
|      |                         | If the computer has stopped responding and Windows® shutdown procedures are ineffective, press and hold the power button for at least 5 seconds to turn off the computer. |
|      |                         | To learn more about your power settings, right-click the <b>Power Meter</b> icon in the notification area, and then click <b>Adjust Power Properties</b> .                |
| (3)  | Internal display switch | Turns off the display if the display is closed while the power is on.                                                                                                    |
| (4)  | Wireless button         | Turns the wireless feature on or off but does not establish a wireless connection.                                                                                        |
|      |                         | <b>NOTE:</b> A wireless network must be set up in order to establish a wireless connection.                                                                               |
| (5)  | Volume mute button      | Mutes and restores speaker sound.                                                                                                    |
| (6)  | Volume down button      | Decreases speaker volume.                                                                                                    |
| (7)  | Volume up button        | Increases speaker volume.                                                                                                    |

## Keys

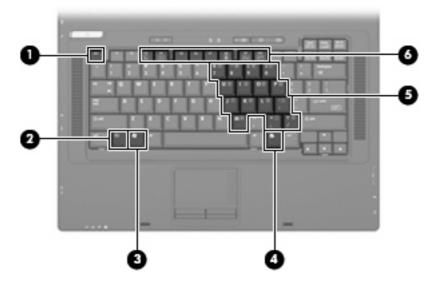

| Item | Component                | Function                                                                                                  |
|------|--------------------------|----------------------------------------------------------------------------------------------------|
| (1)  | esc key                  | Displays system information when pressed in combination with the fn key.                                  |
| (2)  | fn key                   | Executes frequently used system functions when pressed in combination with a function key or the esc key. |
| (3)  | Windows logo key         | Displays the Windows Start menu.                                                                          |
| (4)  | Windows applications key | Displays a shortcut menu for items beneath the pointer.                                                   |
| (5)  | Numeric keypad keys      | Can be used like the keys on an external numeric keypad.                                                  |
| (6)  | Function keys            | Execute frequently used system functions when pressed in combination with the fn key.                     |

#### **TouchPad**

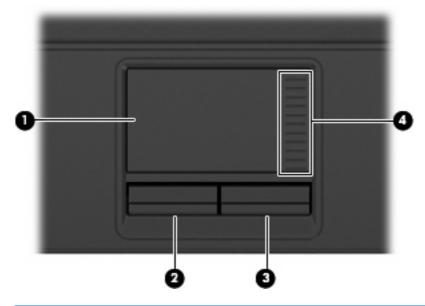

| ltem | Component              | Function                                                        |
|------|------------------------|-----------------------------------------------------------------|
| (1)  | TouchPad*              | Moves the pointer and selects or activates items on the screen. |
| (2)  | Left TouchPad button*  | Functions like the left button on an external mouse.            |
| (3)  | Right TouchPad button* | Functions like the right button on an external mouse.           |
| (4)  | TouchPad scroll zone   | Scrolls up or down.                                             |

<sup>\*</sup>This table describes factory settings. To view or change pointing device preferences, select **Start > Control Panel > Printers** and **Other Hardware > Mouse**.

## **Front components**

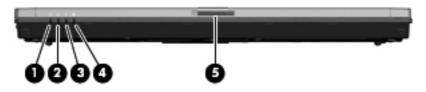

| Item | Component             | Function                                                                                                    |
|------|-----------------------|----------------------------------------------------------------------------------------------------|
| (1)  | Wireless light        | <ul> <li>On: An integrated wireless device, such as a wireless<br/>local area network (WLAN) device, is on.</li> </ul>                                                                                                    |
|      |                       | <ul> <li>Off: All wireless devices are off.</li> </ul>                                                                                                    |
| (2)  | Power light           | On: The computer is on.                                                                                                    |
|      |                       | <ul> <li>Blinking: The computer is in Standby.</li> </ul>                                                                                                    |
|      |                       | Off: The computer is off.                                                                                                    |
| (3)  | Battery light         | Amber: A battery is charging.                                                                                                    |
|      |                       | <ul> <li>Blue: A battery is close to full charge capacity.</li> </ul>                                                                                                    |
|      |                       | <ul> <li>Blinking amber: A battery that is the only available<br/>power source has reached a low battery level. When<br/>the battery reaches a critical battery level, the battery<br/>light begins blinking rapidly.</li> </ul>                                                                              |
|      |                       | <ul> <li>Off: If the computer is plugged into an external power<br/>source, the light turns off when all batteries in the<br/>computer are fully charged. If the computer is not<br/>plugged into an external power source, the light stays<br/>off until the battery reaches a low battery level.</li> </ul> |
| (4)  | Drive light           | Blinking: The flash drive or optional optical drive is being accessed.                                                                                                    |
| (5)  | Display release latch | Opens the computer.                                                                                                    |

## **Right-side components**

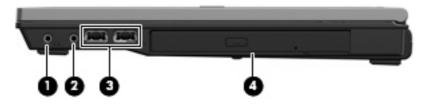

| ltem | Component                          | Function                                                                                                    |
|------|------------------------------------|----------------------------------------------------------------------------------------------------|
| (1)  | Audio-out (headphone) jack         | Produces sound when connected to optional powered stereo speakers, headphones, ear buds, a headset, or television audio. |
| (2)  | Audio-in (microphone) jack         | Connects an optional computer headset microphone, stereo array microphone, or monaural microphone.                       |
| (3)  | USB ports (2)                      | Connect optional USB devices.                                                                                            |
| (4)  | Optical drive (select models only) | Reads an optical disc.                                                                                                   |

## **Left-side components**

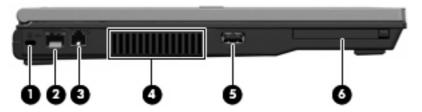

| ltem | Component            | Function                                                                                                    |
|------|----------------------|----------------------------------------------------------------------------------------------------|
| (1)  | Security cable slot  | Attaches an optional security cable to the computer.                                                                                    |
|      |                      | <b>NOTE:</b> The security cable is designed to act as a deterrent, but it may not prevent the computer from being mishandled or stolen. |
| (2)  | RJ-45 (network) jack | Connects a network cable.                                                                                                    |
| (3)  | RJ-11 (modem) jack   | Connects a modem cable.                                                                                                    |
| (4)  | Vent                 | Enables airflow to cool internal components.                                                                                            |
| (5)  | USB port             | Connects an optional USB device.                                                                                                    |
| (6)  | PC Card slot         | Supports optional Type I and Type II 32-bit (CardBus) or 16-bit PC Cards.                                                               |

## **Rear components**

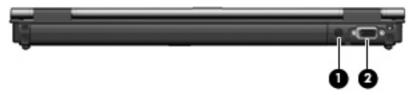

| Item Component Description |                       | Description                                    |
|----------------------------|-----------------------|------------------------------------------------|
| (1)                        | Power connector       | Connects an AC adapter.                        |
| (2)                        | External monitor port | Connects an external VGA monitor or projector. |

## **Bottom components**

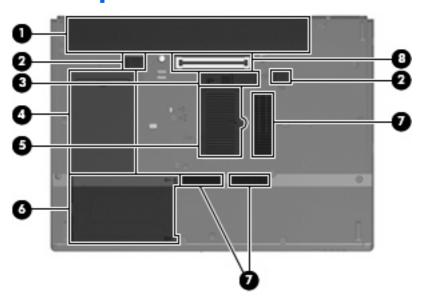

| Item | Component                   | Function                                     |
|------|-----------------------------|----------------------------------------------|
| (1)  | Battery bay                 | Holds the battery.                           |
| (2)  | Battery release latches (2) | Release the battery from the battery bay.    |
| (3)  | Accessory battery connector | Connects an optional accessory battery.      |
| (4)  | Business card holder        | Holds a standard-size business card.         |
| (5)  | Memory module compartment   | Contains the memory module slot.             |
| (6)  | Flash drive bay             | Holds the flash drive.                       |
| (7)  | Vent                        | Enables airflow to cool internal components. |
| (8)  | Docking connector           | Connects an optional docking device.         |

## 3 Illustrated parts catalog

#### **Serial number location**

When ordering parts or requesting information, provide the computer serial number and model number located on the bottom of the computer.

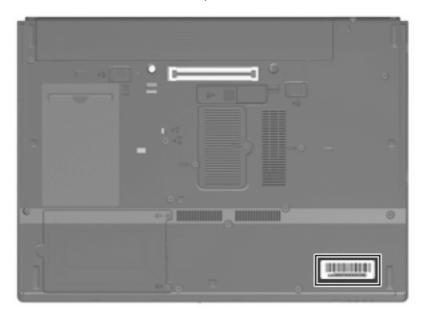

## **Computer major components**

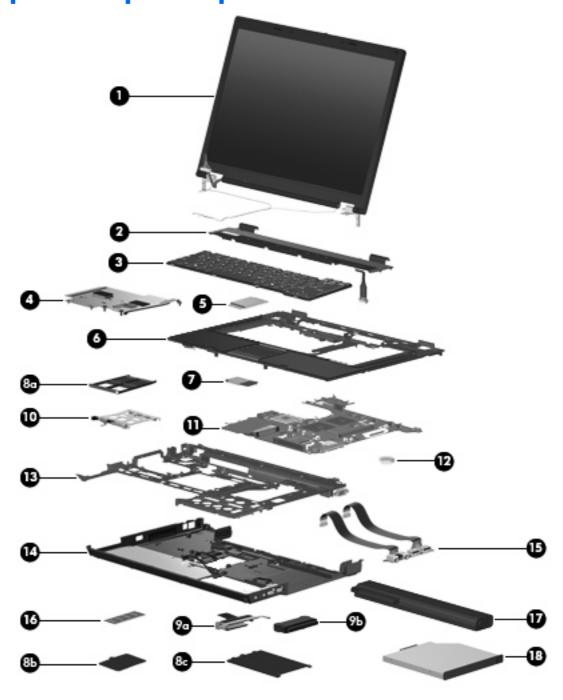

| Item | Description                                                                                                    | Spare part<br>number |
|------|----------------------------------------------------------------------------------------------------|----------------------|
| (1)  | <b>15.4-inch, WXGA, antiglare display assembly</b> (includes display panel cable and 2 wireless antenna transceivers and cables) | 467783-001           |
|      | Display internal components:                                                                                                    |                      |
|      | Display bezel                                                                                                    | 466164-001           |

| ltem | Description                                       | Spare part<br>number |
|------|---------------------------------------------------|----------------------|
|      | Display hinges (includes left and right hinges)   | 466166-001           |
|      | Display inverter                                  | 466167-001           |
| 2)   | Switch cover (includes LED board and cable)       | 417520-001           |
| 3)   | Keyboards                                         |                      |
|      | For use in Belgium                                | 481424-181           |
|      | For use in the Czech Republic                     | 481424-221           |
|      | For use in Denmark                                | 481424-081           |
|      | For use in France                                 | 481424-041           |
|      | For use in French Canada                          | 481424-121           |
|      | For use in Germany                                | 481424-041           |
|      | For use in Greece                                 | 481424-DJ1           |
|      | For use in Hungary                                | 481424-211           |
|      | For use in Iceland                                | 481424-DD1           |
|      | For use in Israel                                 | 481424-BB1           |
|      | For use in Italy                                  | 481424-061           |
|      | For use in Japan                                  | 481424-291           |
|      | For use in the Netherlands                        | 481424-B31           |
|      | For use in Norway                                 | 481424-091           |
|      | For use in Portugal                               | 481424-131           |
|      | For use in Russia                                 | 481424-251           |
|      | For use in Saudi Arabia                           | 481424-171           |
|      | For use in Slovakia                               | 481424-231           |
|      | For use in Slovenia                               | 481424-BA1           |
|      | For use in South Korea                            | 481424-AD1           |
|      | For use in Spain                                  | 481424-071           |
|      | For use in Sweden and Finland                     | 481424-B71           |
|      | For use in Switzerland                            | 481424-BG1           |
|      | For use in Taiwan                                 | 481424-AB1           |
|      | For use in Turkey                                 | 481424-141           |
|      | For use in the United Kingdom                     | 481424-031           |
|      | For use in the United States                      | 481424-001           |
| 4)   | Heat sink (includes replacement thermal material) | 468102-001           |
| 5)   | Broadcom 802.11a/b/g WLAN modules:                |                      |

| ltem | <b>Description</b>                                                                                                    | Spare part<br>number |
|------|----------------------------------------------------------------------------------------------------|----------------------|
|      | <ul> <li>For use in Canada, Cayman Islands, Guam, Puerto Rico, the U.S. Virgin Islands, and the<br/>United States</li> </ul>                                                                                                    | 441075-001           |
|      | • For use in Afghanistan, Albania, Algeria, Andorra, Angola, Antigua and Barbuda, Argentina, Armenia, Aruba, Australia, Austria, Azerbaijan, the Bahamas, Bahrain, Bangladesh, Barbados, Belarus, Belgium, Belize, Benin, Bermuda, Bhutan, Bolivia, Bosnia and Herzegovina, Botswana, Brazil, the British Virgin Islands, Brunei, Bulgaria, Burkina Faso, Burundi, Cameroon, Cape Verde, the Central African Republic, Chad, Chile, the People's Republic of China, Colombia, Comoros, the Congo, Costa Rica, Croatia, Cyprus, the Czech Republic, Denmark, Djibouti, Dominica, the Dominican Republic, East Timor, Ecuador, Egypt, El Salvador, Equitorial Guinea, Eritrea, Estonia, Ethiopia, Fiji, Finland, France, French Guiana, Gabon, Gambia, Georgia, Germany, Ghana, Gibraltar, Greece, Grenada, Guadeloupe, Guatemala, Guinea, Guinea-Bissau, Guyana, Haiti, Honduras, Hong Kong, Hungary, Iceland, India, Ireland, Israel, Italy, the Ivory Coast, Jamaica, Jordan, Kazakhstan, Kenya, Kiribati, Kyrgyzstan, Laos, Latvia, Lebanon, Lesotho, Liberia, Liechtenstein, Lithuania, Luxembourg, Macedonia, Madagascar, Malawi, Malaysia, the Maldives, Mali, Malta, the Marshall Islands, Martinique, Mauritania, Mauritius, Mexico, Micronesia, Monaco, Mongolia, Montenegro, Morocco, Mozambique, Namibia, Nauru, Nepal, the Nether Antilles, the Netherlands, New Zealand, Nicaragua, Niger, Nigeria, Norway, Oman, Pakistan, Palau, Panama, Papua New Guinea, Paraguay, Peru, the Philippines, Poland, Portugal, the Republic of Moldova, Romana, Russia, Rwanda, Samoa, San Marino, Sao Tome and Principe, Saudi Arabia, Senegal, Serbia, the Seychelles, Sierra Leone, Singapore, Slovakia, Slovenia, the Solomon Islands, Somalia, South Africa, South Korea, Spain, Sri Lanka, St. Kitts and Nevis, St. Lucia, St. Vincent and the Grenadines, Suriname, Swaziland, Sweden, Switzerland, Taiwan, Tajikistan, Tanzania, Togo, Tonga, Trinidad and Tobago, Tunisia, Turkey, Turkmenistan, Tuvalu, Uganda, Ukraine, the United Arab Emirates, the United Kingdom, Uruguay, Uzbekistan, Vanuatu, Venezuela, Viet | 441075-002           |
|      | For use in Japan                                                                                                    | 441075-291           |
| (6)  | <b>Top cover</b> (includes TouchPad board and cable, TouchPad button board and cable, speakers and cable)                                                                                                    | 466423-001           |
| (7)  | Modem module                                                                                                    | 441074-001           |
|      | <b>NOTE:</b> The modem module spare part kit does not include a modem module cable. The modem module cable is included with the system board frame, spare part number 480894-001.                                                                                                    |                      |
|      | Plastics Kit (see <u>Plastics Kit on page 16</u> for more Plastics Kit spare part information):                                                                                                    | 417527-001           |
| (8a) | PC Card slot bezel                                                                                                    |                      |
| (8b) | <b>Memory module compartment cover</b> (includes one captive screw, secured by a C-clip)                                                                                                    |                      |
| (8c) | Flash drive bay cover (includes 2 captive screws, secured by C-clips)                                                                                                    |                      |
| (9a) | Flash drive bracket (included with flash drive)                                                                                                    |                      |
| (9b) | 1-GB flash drive (includes flash drive bracket)                                                                                                    | 465619-001           |
| (10) | PC Card assembly                                                                                                    | 480829-001           |
| (11) | System board (includes RTC battery and replacement thermal material)                                                                                                    | 466424-001           |
| (12) | RTC battery                                                                                                    | 449137-001           |
| (13) | System board frame (includes modem module cable)                                                                                                    | 480894-001           |
| (14) | Base enclosure (includes 8 rubber feet)                                                                                                    | 466422-001           |
|      | Rubber Feet Kit (not illustrated)                                                                                                    | 480830-001           |
| (15) | Audio/USB board (includes audio board cable and USB board cable)                                                                                                    | 480828-001           |

| Item | Description                                       | Spare part<br>number |
|------|---------------------------------------------------|----------------------|
| (16) | 1024-MB, PC2-5300, 667-MHz, DDR2 memory module    | 414046-001           |
| (17) | 6-cell, 47-Wh Li-ion battery                      | 467784-001           |
| (18) | 8X Max DVD-ROM Drive (includes bezel and bracket) | 467782-001           |

## **Plastics Kit**

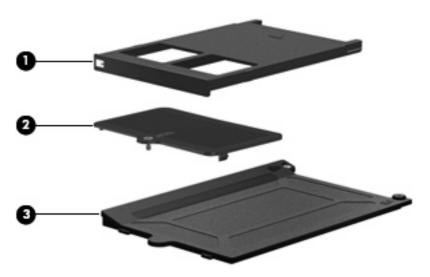

| Item | Description                                                                       | Spare part number |
|------|-----------------------------------------------------------------------------------|-------------------|
|      | Plastics Kit:                                                                     | 417527-001        |
| (1)  | Flash drive bay cover (includes 2 captive screws, secured by C-clips)             |                   |
| (2)  | PC Card slot bezel                                                                |                   |
| (3)  | Memory module compartment cover (includes one captive screw, secured by a C-clip) |                   |

## **Miscellaneous parts**

| Description Spare                               |            |
|-------------------------------------------------|------------|
| 65-W HP Smart Adapter                           | 391172-001 |
| Power cords:                                    |            |
| For use in Australia and New Zealand 246959-011 |            |
| For use in Brazil                               | 246959-201 |
| For use in Japan                                | 246959-291 |
| For use in South Korea                          | 246959-AD1 |
| For use the United States                       | 246959-001 |
| Screw Kit                                       | 417526-001 |

- Hex HM5.0×11.0 screw lock
- Phillips PM2.5×4.0 screw
- Phillips PM2.5×3.0 screw
- Phillips PM2.0×6.0 captive screw
- Black Phillips PM2.0×4.0 screw
- Silver Phillips PM2.0×4.0 screw
- Phillips PM2.0×3.0 screw
- Phillips PM2.0 $\times$ 2.0 broad-head screw
- Torx T8M2.5×9.0 screw
- Torx T8M2.5×7.0 screw
- Torx T8M2.5×6.0 screw
- Torx T8M2.5×5.0 screw
- Torx T8M2.5×4.0 screw

## Sequential part number listing

| Spare part<br>number | <b>Description</b>                                                                                                    |
|----------------------|----------------------------------------------------------------------------------------------------|
| 246959-001           | Power cord for use in the United States                                                                                                    |
| 246959-011           | Power cord for use in Australia and New Zealand                                                                                                    |
| 246959-201           | Power cord for use in Brazil                                                                                                    |
| 246959-291           | Power cord for use in Japan                                                                                                    |
| 246959-AD1           | Power cord for use in South Korea                                                                                                    |
| 391172-001           | 65-W HP Smart Adapter                                                                                                    |
| 414046-001           | 1024-MB, PC2-5300, 667-MHz, DDR2 memory module                                                                                                    |
| 417520-001           | Switch cover (includes LED board and cable)                                                                                                    |
| 417526-001           | Screw Kit                                                                                                    |
| 417527-001           | Plastics Kit (see <u>Plastics Kit on page 16</u> for more Plastics Kit spare part information)                                                                                                    |
| 441074-001           | Modem module                                                                                                    |
|                      | <b>NOTE:</b> The modem module spare part kit does not include a modem module cable. The modem module cable is included with the system board frame, spare part number 480894-001.                                                                                                    |
| 441075-001           | Broadcom 802.11a/b/g WLAN module for use in Canada, Cayman Islands, Guam, Puerto Rico, the U.S. Virgin Islands, and the United States                                                                                                    |
| 441075-002           | Broadcom 802.11a/b/g WLAN module for use in Afghanistan, Albania, Algeria, Andorra, Angola, Antigua and Barbuda, Argentina, Armenia, Aruba, Australia, Austria, Azerbaijan, the Bahamas, Bahrain, Bangladesh, Barbados, Belarus, Belgium, Belize, Benin, Bermuda, Bhutan, Bolivia, Bosnia and Herzegovina, Botswana, Brazil, the British Virgin Islands, Brunei, Bulgaria, Burkina Faso, Burundi, Cameroon, Cape Verde, the Central African Republic, Chad, Chile, the People's Republic of China, Colombia, Comoros, the Congo, Costa Rica, Croatia, Cyprus, the Czech Republic, Denmark, Djibouti, Dominica, the Dominican Republic, East Timor, Ecuador, Egypt, El Salvador, Equitorial Guinea, Eritrea, Estonia, Ethiopia, Fiji, Finland, France, French Guiana, Gabon, Gambia, Georgia, Germany, Ghana, Gibraltar, Greece, Grenada, Guadeloupe, Guatemala, Guinea, Guinea-Bissau, Guyana, Haiti, Honduras, Hong Kong, Hungary, Iceland, India, Ireland, Israel, Italy, the Ivory Coast, Jamaica, Jordan, Kazakhstan, Kenya, Kiribati, Kyrgyzstan, Laos, Latvia, Lebanon, Lesotho, Liberia, Liechtenstein, Lithuania, Luxembourg, Macedonia, Madagascar, Malawi, Malaysia, the Maldives, Mali, Malta, the Marshall Islands, Martinique, Mauritania, Mauritius, Mexico, Micronesia, Monaco, Mongolia, Montenegro, Morocco, Mozambique, Namibia, Nauru, Nepal, the Nether Antilles, the Netherlands, New Zealand, Nicaragua, Niger, Nigeria, Norway, Oman, Pakistan, Palau, Panama, Papua New Guinea, Paraguay, Peru, the Philippines, Poland, Portugal, the Republic of Moldova, Romania, Russia, Rwanda, Samoa, San Marino, Sao Tome and Principe, Saudi Arabia, Senegal, Serbia, the Seychelles, Sierra Leone, Singapore, Slovakia, Slovenia, the Solomon Islands, Somalia, South Africa, South Korea, Spain, Sri Lanka, St. Kitts and Nevis, St. Lucia, St. Vincent and the Grenadines, Suriname, Swaziland, Sweden, Switzerland, Taiwan, Tajikistan, Tanzania, Togo, Tonga, Trinidad and Tobago, Tunisia, Turkey, Turkmenistan, Tuvalu, Uganda, Ukraine, the United Arab Emirates, the United Kingdom, Uruguay, Uzbekis |
| 441075-291           | Broadcom 802.11a/b/g WLAN module for use in Japan                                                                                                    |
| 449137-001           | RTC battery                                                                                                    |
| 465619-001           | 1-GB flash drive (includes flash drive bracket)                                                                                                    |
| 466164-001           | Display bezel                                                                                                    |
| 466166-001           | Display hinges (includes left and right hinges)                                                                                                    |
| 466167-001           | Display inverter                                                                                                    |

| Spare part number | Description                                                                                                    |
|-------------------|----------------------------------------------------------------------------------------------------|
| 466422-001        | Base enclosure (includes 8 rubber feet)                                                                                   |
| 466423-001        | Top cover (includes TouchPad board and cable, TouchPad button board and cable, speakers and cable)                        |
| 466424-001        | System board (includes RTC battery and replacement thermal material)                                                      |
| 467782-001        | 8X Max DVD-ROM Drive (includes bezel and bracket)                                                                         |
| 467783-001        | 15.4-inch, WXGA, antiglare display assembly (includes display panel cable and 2 wireless antenna transceivers and cables) |
| 467784-001        | 6-cell, 47-Wh Li-ion battery                                                                                              |
| 468102-001        | Heat sink (includes replacement thermal material)                                                                         |
| 480828-001        | Audio/USB board (includes audio board cable and USB board cable)                                                          |
| 480829-001        | PC Card assembly                                                                                                    |
| 480830-001        | Rubber Feet Kit                                                                                                    |
| 480894-001        | System board frame (includes modem module cable)                                                                          |
| 481424-001        | Keyboard for use in the United States                                                                                     |
| 481424-031        | Keyboard for use in the United Kingdom                                                                                    |
| 481424-041        | Keyboard for use in Germany                                                                                               |
| 481424-051        | Keyboard for use in France                                                                                                |
| 481424-061        | Keyboard for use in Italy                                                                                                 |
| 481424-071        | Keyboard for use in Spain                                                                                                 |
| 481424-081        | Keyboard for use in Denmark                                                                                               |
| 481424-091        | Keyboard for use in Norway                                                                                                |
| 481424-121        | Keyboard for use in French Canada                                                                                         |
| 481424-131        | Keyboard for use in Portugal                                                                                              |
| 481424-141        | Keyboard for use in Turkey                                                                                                |
| 481424-171        | Keyboard for use in Saudi Arabia                                                                                          |
| 481424-181        | Keyboard for use in Belgium                                                                                               |
| 481424-211        | Keyboard for use in Hungary                                                                                               |
| 481424-221        | Keyboard for use in the Czech Republic                                                                                    |
| 481424-231        | Keyboard for use in Slovakia                                                                                              |
| 481424-251        | Keyboard for use in Russia                                                                                                |
| 481424-291        | Keyboard for use in Japan                                                                                                 |
| 417025-AB1        | Keyboard for use in Taiwan                                                                                                |
| 481424-AD1        | Keyboard for use in South Korea                                                                                           |
| 481424-BA1        | For use in the Netherlands                                                                                                |
| 481424-BB1        | For use in Sweden and Finland                                                                                             |

| Spare part<br>number | Description            |
|----------------------|------------------------|
| 481424-BG1           | For use in Slovenia    |
| 481424-B31           | For use in Israel      |
| 481424-B71           | For use in Switzerland |
| 481424-DD1           | For use in Iceland     |
| 481424-DJ1           | For use in Greece      |

# 4 Removal and replacement procedures

### **Preliminary replacement requirements**

#### **Tools required**

You will need the following tools to complete the removal and replacement procedures:

- Flat-bladed screwdriver
- Magnetic screwdriver
- Phillips PO and P1 screwdrivers
- Torx T8 screwdriver

#### Service considerations

The following sections include some of the considerations that you must keep in mind during disassembly and assembly procedures.

NOTE: As you remove each subassembly from the computer, place the subassembly (and all accompanying screws) away from the work area to prevent damage.

#### **Plastic parts**

Using excessive force during disassembly and reassembly can damage plastic parts. Use care when handling the plastic parts. Apply pressure only at the points designated in the maintenance instructions.

#### **Cables and connectors**

△ **CAUTION:** When servicing the computer, be sure that cables are placed in their proper locations during the reassembly process. Improper cable placement can damage the computer.

Cables must be handled with extreme care to avoid damage. Apply only the tension required to unseat or seat the cables during removal and insertion. Handle cables by the connector whenever possible. In all cases, avoid bending, twisting, or tearing cables. Be sure that cables are routed in such a way that they cannot be caught or snagged by parts being removed or replaced. Handle flex cables with extreme care; these cables tear easily.

#### **Drive handling**

△ **CAUTION:** Drives are fragile components that must be handled with care. To prevent damage to the computer, damage to a drive, or loss of information, observe these precautions:

Before removing or inserting a flash drive, shut down the computer. If you are unsure whether the computer is off, turn the computer on, and then shut it down through the operating system.

Before handling a drive, be sure that you are discharged of static electricity. While handling a drive, avoid touching the connector.

Before removing a diskette drive or optical drive, be sure that a diskette or disc is not in the drive and be sure that the optical drive tray is closed.

Handle drives on surfaces covered with at least one inch of shock-proof foam.

Avoid dropping drives from any height onto any surface.

After removing a flash drive, an optical drive, or a diskette drive, place it in a static-proof bag.

Avoid exposing a flash drive to products that have magnetic fields, such as monitors or speakers.

Avoid exposing a drive to temperature extremes or liquids.

If a drive must be mailed, place the drive in a bubble pack mailer or other suitable form of protective packaging and label the package "FRAGILE."

#### **Grounding guidelines**

#### Electrostatic discharge damage

Electronic components are sensitive to electrostatic discharge (ESD). Circuitry design and structure determine the degree of sensitivity. Networks built into many integrated circuits provide some protection, but in many cases, ESD contains enough power to alter device parameters or melt silicon junctions.

A discharge of static electricity from a finger or other conductor can destroy static-sensitive devices or microcircuitry. Even if the spark is neither felt nor heard, damage may have occurred.

An electronic device exposed to ESD may not be affected at all and can work perfectly throughout a normal cycle. Or the device may function normally for a while, then degrade in the internal layers, reducing its life expectancy.

△ CAUTION: To prevent damage to the computer when you are removing or installing internal components, observe these precautions:

Keep components in their electrostatic-safe containers until you area ready to install them.

Use nonmagnetic tools.

Before touching an electronic component, discharge static electricity by using the guidelines described in this section.

Avoid touching pins, leads, and circuitry. Handle electronic components as little as possible.

If you remove a component, place it in an electrostatic-safe container.

The following table shows how humidity affects the electrostatic voltage levels generated by different activities.

 $\triangle$  **CAUTION:** A product can be degraded by as little as 700 V.

| Typical electrostatic voltage levels |                   |          |         |
|--------------------------------------|-------------------|----------|---------|
|                                      | Relative humidity |          |         |
| Event                                | 10%               | 40%      | 55%     |
| Walking across carpet                | 35,000 V          | 15,000 V | 7,500 V |
| Walking across vinyl floor           | 12,000 V          | 5,000 V  | 3,000 V |
| Motions of bench worker              | 6,000 V           | 800 V    | 400 V   |
| Removing DIPS from plastic tube      | 2,000 V           | 700 V    | 400 V   |
| Removing DIPS from vinyl tray        | 11,500 V          | 4,000 V  | 2,000 V |
| Removing DIPS from Styrofoam         | 14,500 V          | 5,000 V  | 3,500 V |
| Removing bubble pack from PCB        | 26,500 V          | 20,000 V | 7,000 V |
| Packing PCBs in foam-lined box       | 21,000 V          | 11,000 V | 5,000 V |

#### Packaging and transporting guidelines

Follow these grounding guidelines when packaging and transporting equipment:

- To avoid hand contact, transport products in static-safe tubes, bags, or boxes.
- Protect ESD-sensitive parts and assemblies with conductive or approved containers or packaging.
- Keep ESD-sensitive parts in their containers until the parts arrive at static-free workstations.
- Place items on a grounded surface before removing items from their containers.
- Always be properly grounded when touching a component or assembly.
- Store reusable ESD-sensitive parts from assemblies in protective packaging or nonconductive foam.
- Use transporters and conveyors made of antistatic belts and roller bushings. Be sure that mechanized
  equipment used for moving materials is wired to ground and that proper materials are selected to
  avoid static charging. When grounding is not possible, use an ionizer to dissipate electric charges.

#### **Workstation guidelines**

Follow these grounding workstation guidelines:

- Cover the workstation with approved static-shielding material.
- Use a wrist strap connected to a properly grounded work surface and use properly grounded tools and equipment.
- Use conductive field service tools, such as cutters, screwdrivers, and vacuums.
- When fixtures must directly contact dissipative surfaces, use fixtures made only of static-safe materials.
- Keep the work area free of nonconductive materials, such as ordinary plastic assembly aids and Styrofoam.
- Handle ESD-sensitive components, parts, and assemblies by the case or PCM laminate. Handle these
  items only at static-free workstations.
- Avoid contact with pins, leads, or circuitry.
- Turn off power and input signals before inserting or removing connectors or test equipment.

#### **Equipment guidelines**

Grounding equipment must include either a wrist strap or a foot strap at a grounded workstation.

- When seated, wear a wrist strap connected to a grounded system. Wrist straps are flexible straps with a minimum of one megohm ±10% resistance in the ground cords. To provide proper ground, wear a strap snugly against the skin at all times. On grounded mats with banana-plug connectors, use alligator clips to connect a wrist strap.
- When standing, use foot straps and a grounded floor mat. Foot straps (heel, toe, or boot straps) can be used at standing workstations and are compatible with most types of shoes or boots. On conductive floors or dissipative floor mats, use foot straps on both feet with a minimum of one megohm resistance between the operator and ground. To be effective, the conductive strips must be worn in contact with the skin.

The following grounding equipment is recommended to prevent electrostatic damage:

- Antistatic tape
- Antistatic smocks, aprons, and sleeve protectors
- Conductive bins and other assembly or soldering aids
- Nonconductive foam
- Conductive tabletop workstations with ground cords of one megohm resistance
- Static-dissipative tables or floor mats with hard ties to the ground
- Field service kits
- Static awareness labels
- Material-handling packages
- Nonconductive plastic bags, tubes, or boxes
- Metal tote boxes
- Electrostatic voltage levels and protective materials

The following table lists the shielding protection provided by antistatic bags and floor mats.

| Material              | Use        | Voltage protection level |
|-----------------------|------------|--------------------------|
| Antistatic plastic    | Bags       | 1,500 V                  |
| Carbon-loaded plastic | Floor mats | 7,500 V                  |
| Metallized laminate   | Floor mats | 5,000 V                  |

#### Unknown user password

If the computer you are servicing has an unknown user password, follow these steps to clear the password:

- NOTE: These steps also clear CMOS.
  - 1. Shut down the computer. If you are unsure whether the computer is off, turn the computer on, and then shut it down through the operating system.
  - 2. Disconnect all external devices connected to the computer.
  - Disconnect the power from the computer by first unplugging the power cord from the AC outlet and then unplugging the AC adapter from the computer.
  - 4. Remove the battery (see Battery on page 29).
  - 5. Remove the real-time clock (RTC) battery (see <u>System board and system board frame</u> on page 52).
  - 6. Wait approximately 5 minutes.
  - 7. Replace the RTC battery and reassemble the computer.
  - 8. Connect AC power to the computer. Do not reinsert any batteries at this time.
  - 9. Turn on the computer.

All passwords and all CMOS settings have been cleared.

## **Component replacement procedures**

This chapter provides removal and replacement procedures.

There are as many as 81 screws and screw locks, in 13 different sizes, that must be removed, replaced, or loosened when servicing the computer. Make special note of each screw size and screw lock location during removal and replacement.

#### Serial number

Report the computer serial number to HP when requesting information or ordering spare parts. The serial number is located on the bottom of the computer.

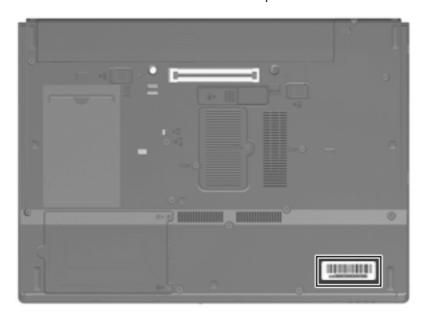

#### **Computer feet**

The computer feet are adhesive-backed rubber pads. The feet are included in the Rubber Kit, spare part number 480830-001. There are four oblong rubber feet (1) and four square rubber feet (2), that attach to the base enclosure in the locations illustrated below.

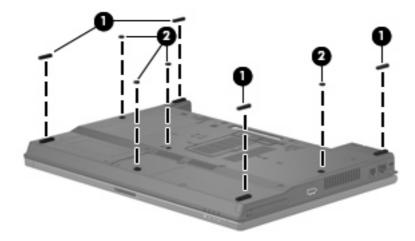

## **Battery**

| Description                  | Spare part number |
|------------------------------|-------------------|
| 6-cell, 47-Wh Li-ion battery | 467784-001        |

Before disassembling the computer, follow these steps:

- Shut down the computer. If you are unsure whether the computer is off, turn the computer on, and then shut it down through the operating system.
- Disconnect all external devices connected to the computer.
- Disconnect the power from the computer by first unplugging the power cord from the AC outlet and then unplugging the AC adapter from the computer.

#### Remove the battery:

- Turn the computer upside down on a flat surface, with the battery bay toward you.
- Slide the battery release latches (1) to release the battery. 2.
- Remove the battery (2) from the computer.

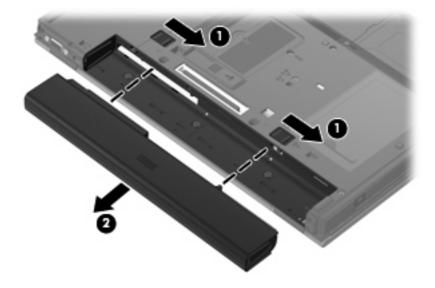

Install the battery by sliding it into the battery bay until you hear a click.

### Flash drive

| Description                                     | Spare part number |
|-------------------------------------------------|-------------------|
| 1-GB flash drive (includes flash drive bracket) | 465619-001        |

Before removing the flash drive, follow these steps:

- Shut down the computer. If you are unsure whether the computer is off, turn the computer on, and then shut it down through the operating system.
- 2. Disconnect all external devices connected to the computer.
- Disconnect the power from the computer by first unplugging the power cord from the AC outlet and then unplugging the AC adapter from the computer.
- Remove the battery (see <u>Battery on page 29</u>).

#### Remove the flash drive:

- 1. Position the computer with the front toward you.
- 2. Loosen the two Phillips PM2.0×6.0 captive screws (1) that secure the flash drive bay cover to the computer.
- 3. Lift the right side of the flash drive bay cover (2), swing it to left, and remove the cover. The flash drive bay cover is included in the Plastics Kit, spare part number 417527-001.

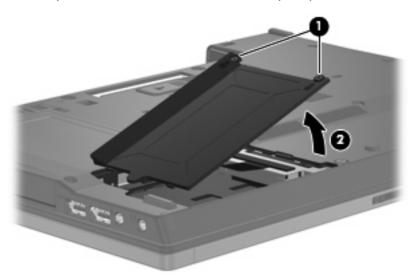

4. Grasp the Mylar tab (1) on the flash drive and pull the module (2) to the left to disconnect it from the system board.

Remove the flash drive (3) from the flash drive bay.

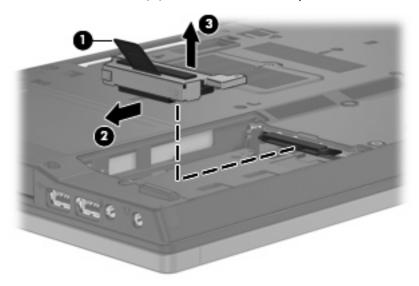

If it is necessary to replace the flash drive bracket, slide the module out of the bracket.

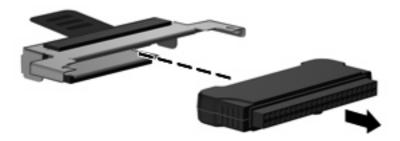

Reverse this procedure to reassemble and install the flash drive.

## **Memory module**

| Description                       | Spare part number |
|-----------------------------------|-------------------|
| 1024-MB (PC2-5300, 667-MHz, DDR2) | 414046-001        |

Before removing the memory module, follow these steps:

- Shut down the computer. If you are unsure whether the computer is off, turn the computer on, and then shut it down through the operating system.
- Disconnect all external devices connected to the computer.
- Disconnect the power from the computer by first unplugging the power cord from the AC outlet and then unplugging the AC adapter from the computer.
- Remove the battery (see <u>Battery on page 29</u>).

Remove the memory module:

Loosen the Phillips PM2.0×6.0 captive screw (1) that secures the memory module compartment cover to the computer.

2. Lift the right edge of the cover (2), swing it up and to the left, and remove the cover. The memory module compartment cover is included in the Plastics Kit, spare part number 417527-001.

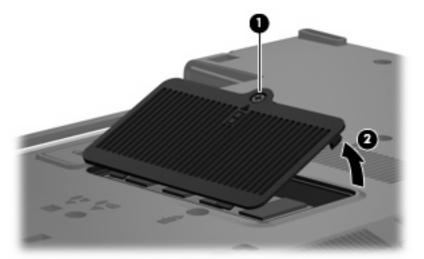

- 3. Spread the retaining tabs (1) on each side of the memory module slot to release the memory module. (The edge of the module opposite the slot rises away from the computer.)
- 4. Remove the memory module (2) by pulling the module away from the slot at an angle.
- NOTE: Memory modules are designed with a notch (3) to prevent incorrect installation into the memory module slot.

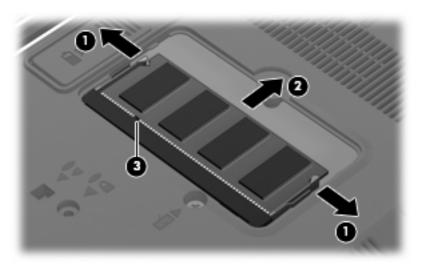

Reverse this procedure to install a memory module.

## **Optical drive**

NOTE: All optical drive spare part kits include an optical drive bezel.

| Description          | Spare part number |
|----------------------|-------------------|
| 8X Max DVD-ROM Drive | 467782-001        |

Before removing the optical drive, follow these steps:

- 1. Shut down the computer. If you are unsure whether the computer is off, turn the computer on, and then shut it down through the operating system.
- 2. Disconnect all external devices connected to the computer.
- 3. Disconnect the power from the computer by first unplugging the power cord from the AC outlet and then unplugging the AC adapter from the computer.
- 4. Remove the battery (see <u>Battery on page 29</u>).

#### Remove the optical drive:

- Position the computer with the left side toward you.
- 2. Remove the Torx T8M2.5×9.0 screw (1) that secures the optical drive to the computer.
- 3. Insert a flat-bladed screwdriver or similar tool into the optical drive tab access (2), and press the tab to the left to release the optical drive from the computer.
- 4. Remove the optical drive (3) from the computer.

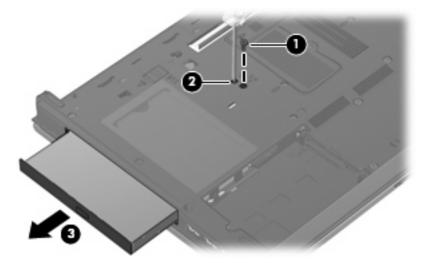

- If it is necessary to replace the optical drive bracket, position the optical drive with the back edge toward you.
- 6. Remove the two Phillips PM2.0×4.0 screws (1) that secure the bracket to the optical drive.

## Remove the optical drive bracket (2).

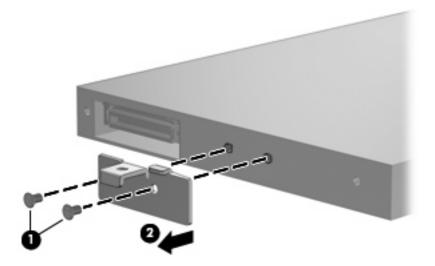

Reverse this procedure to reassemble and install an optical drive.

## **Keyboard**

| Description                                              |            |                    | Spare part number |
|----------------------------------------------------------|------------|--------------------|-------------------|
| Keyboards for use in the following countries or regions: |            |                    |                   |
| Belgium                                                  | 481424-181 | Portugal           | 481424-131        |
| The Czech Republic                                       | 481424-221 | Russia             | 481424-251        |
| Denmark                                                  | 481424-081 | Saudi Arabia       | 481424-171        |
| France                                                   | 481424-051 | Slovakia           | 481424-231        |
| French Canada                                            | 481424-121 | Slovenia           | 481424-BA1        |
| Germany                                                  | 481424-041 | South Korea        | 481424-AD1        |
| Greece                                                   | 481424-DJ1 | Spain              | 481424-071        |
| Hungary                                                  | 481424-211 | Sweden and Finland | 481424-B71        |
| Iceland                                                  | 481424-DD1 | Switzerland        | 481424-BG1        |
| Israel                                                   | 481424-BB1 | Taiwan             | 481424-AB1        |
| Italy                                                    | 481424-061 | Turkey             | 481424-141        |
| Japan                                                    | 481424-291 | The United Kingdom | 481424-031        |
| The Netherlands                                          | 481424-B31 | The United States  | 481424-001        |
| Norway                                                   | 481424-091 |                    |                   |

Before removing the switch cover and keyboard, follow these steps:

- Shut down the computer. If you are unsure whether the computer is off, turn the computer on, and then shut it down through the operating system.
- Disconnect all external devices connected to the computer. 2.
- Disconnect the power from the computer by first unplugging the power cord from the AC outlet and then unplugging the AC adapter from the computer.
- Remove the battery (see <u>Battery on page 29</u>).

#### Remove the keyboard:

1. Remove the two Torx T8M2.5×9.0 screws that secure the keyboard to the computer.

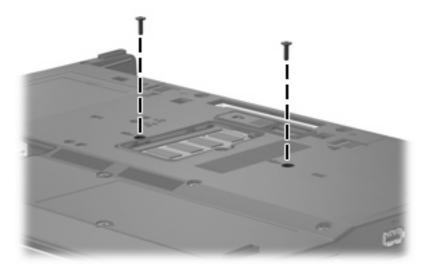

- 2. Turn the computer display-side up, with the front toward you.
- 3. Open the computer as far as possible.
- 4. Slide the four keyboard retention tabs (1) toward you. The tabs are located between the esc and f1 keys, between the f4 and f5 keys, between the f8 and f9 keys, and between the f12 and delete keys.
- 5. Lift the rear edge of the keyboard (2) until it rests at an angle.
- 6. Slide the keyboard back (3) until it rests against the display.

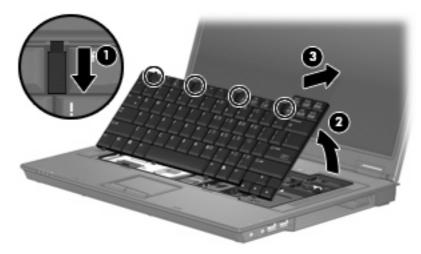

Release the zero insertion force (ZIF) connector (1) to which the keyboard cable is attached, and disconnect the keyboard cable (2) from the system board.

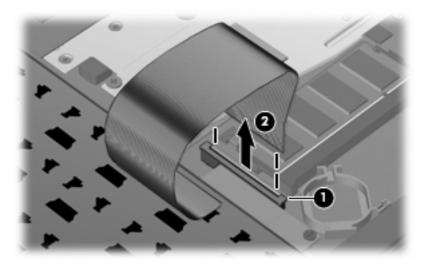

Remove the keyboard.

Reverse this procedure to install the keyboard.

## **RTC** battery

NOTE: Removing the RTC battery and leaving it uninstalled for 5 or more minutes causes all passwords and CMOS settings to be cleared.

| Description | Spare part number |
|-------------|-------------------|
| RTC battery | 449137-001        |

Before removing the RTC battery, follow these steps:

- 1. Shut down the computer. If you are unsure whether the computer is off, turn the computer on, and then shut it down through the operating system.
- Disconnect all external devices connected to the computer.
- Disconnect the power from the computer by first unplugging the power cord from the AC outlet and then unplugging the AC adapter from the computer.
- 4. Remove the battery (see <u>Battery on page 29</u>).
- 5. Remove the keyboard (see <u>Keyboard on page 35</u>).

Remove the RTC battery:

▲ Use a non-conductive tool to remove the RTC battery from the socket on the system board.

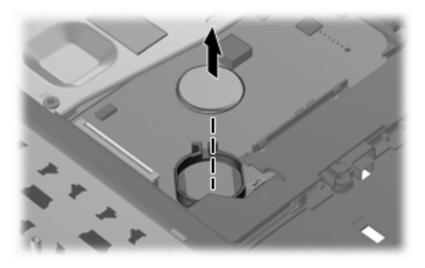

Reverse this procedure to install the RTC battery.

#### **Heat sink**

| Description                                       | Spare part number |
|---------------------------------------------------|-------------------|
| Heat sink (includes replacement thermal material) | 468102-001        |

Before removing the heat sink, follow these steps:

- 1. Shut down the computer. If you are unsure whether the computer is off, turn the computer on, and then shut it down through the operating system.
- 2. Disconnect all external devices connected to the computer.
- 3. Disconnect the power from the computer by first unplugging the power cord from the AC outlet and then unplugging the AC adapter from the computer.
- 4. Remove the battery (see <u>Battery on page 29</u>).
- 5. Remove the keyboard (see <u>Keyboard on page 35</u>).

Remove the heat sink:

- 1. In the 1, 2, 3, 4, 5, 6, 7, 8 sequence stamped into the heat sink, remove the following screws:
  - (1) Four Phillips PM2.5×3.0 screws
  - (2) Four Phillips PM2.0×3.0 screws
  - NOTE: When removing and replacing the heat sink, inspect the thermal pads (3) for damage. If the pads are damaged, replace them.
- 2. Remove the heat sink (4) by sliding it to the right until it clears the top cover.

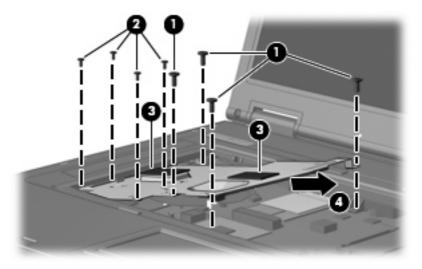

NOTE: The thermal material must be thoroughly cleaned from the processor and Northbridge chip (1) and the locations on the bottom of the heat sink (2) each time the heat sink is removed. Thermal material is included with all heat sink and system board spare part kits.

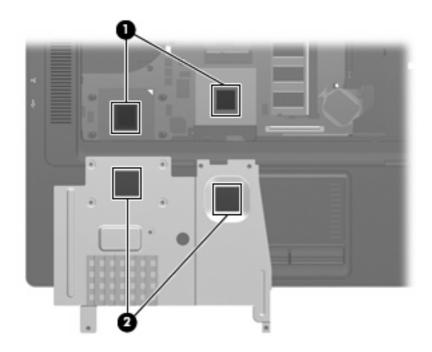

Reverse this procedure to install the heat sink.

## **WLAN** module

| De  | scription                                                                                                    | Spare part number |
|-----|----------------------------------------------------------------------------------------------------|-------------------|
| Bro | adcom 802.11a/b/g WLAN modules:                                                                                                    |                   |
| •   | For use in Canada, Cayman Islands, Guam, Puerto Rico, the U.S. Virgin Islands, and the United States                                                                                                    | 441075-001        |
| •   | For use in Afghanistan, Albania, Algeria, Andorra, Angola, Antigua and Barbuda, Argentina, Armenia, Aruba, Australia, Austria, Azerbaijan, the Bahamas, Bahrain, Bangladesh, Barbados, Belarus, Belgium, Belize, Benin, Bermuda, Bhutan, Bolivia, Bosnia and Herzegovina, Botswana, Brazil, the British Virgin Islands, Brunei, Bulgaria, Burkina Faso, Burundi, Cameroon, Cape Verde, the Central African Republic, Chad, Chile, the People's Republic of China, Colombia, Comoros, the Congo, Costa Rica, Croatia, Cyprus, the Czech Republic, Denmark, Djibouti, Dominica, the Dominican Republic, East Timor, Ecuador, Egypt, El Salvador, Equitorial Guinea, Eritrea, Estonia, Ethiopia, Fiji, Finland, France, French Guiana, Gabon, Gambia, Georgia, Germany, Ghana, Gibraltar, Greece, Grenada, Guadeloupe, Guatemala, Guinea, Guinea-Bissau, Guyana, Haiti, Honduras, Hong Kong, Hungary, Iceland, India, Ireland, Israel, Italy, the Ivory Coast, Jamaica, Jordan, Kazakhstan, Kenya, Kiribati, Kyrgyzstan, Laos, Latvia, Lebanon, Lesotho, Liberia, Liechtenstein, Lithuania, Luxembourg, Macedonia, Madagascar, Malawi, Malaysia, the Maldives, Mali, Malta, the Marshall Islands, Martinique, Mauritania, Mauritius, Mexico, Micronesia, Monaco, Mongolia, Montenegro, Morocco, Mozambique, Namibia, Nauru, Nepal, the Nether Antilles, the Netherlands, New Zealand, Nicaragua, Niger, Nigeria, Norway, Oman, Pakistan, Palau, Panama, Papua New Guinea, Paraguay, Peru, the Philippines, Poland, Portugal, the Republic of Moldova, Romania, Russia, Rwanda, Samoa, San Marino, Sao Tome and Principe, Saudi Arabia, Senegal, Serbia, the Seychelles, Sierra Leone, Singapore, Slovakia, Slovenia, the Solomon Islands, Somalia, South Africa, South Korea, Spain, Sri Lanka, St. Kitts and Nevis, St. Lucia, St. Vincent and the Grenadines, Suriname, Swaziland, Sweden, Switzerland, Taiwan, Tajikistan, Tanzania, Togo, Tonga, Trinidad and Tobago, Tunisia, Turkey, Turkmenistan, Tuvalu, Uganda, Ukraine, the United Arab Emirates, the United Kingdom, Uruguay, Uzbekistan, Vanuatu, Venezuela, Vietnam, | 441075-002        |
| •   | For use in Japan                                                                                                    | 441075-291        |

#### Before removing the WLAN module, follow these steps:

- Shut down the computer. If you are unsure whether the computer is off, turn the computer on, and then shut it down through the operating system.
- Disconnect all external devices connected to the computer. 2.
- Disconnect the power from the computer by first unplugging the power cord from the AC outlet and then unplugging the AC adapter from the computer.
- Remove the battery (see <u>Battery on page 29</u>).
- Remove the keyboard (see Keyboard on page 35). 5.
- Remove the heat sink (see <u>Heat sink on page 39</u>).

#### Remove the WIAN module:

- Disconnect the WLAN antenna cables (1) from the terminals on the WLAN module.
  - NOTE: The black WLAN antenna cable is connected to the WLAN module "Main" terminal. The white WLAN antenna cable is connected to the WLAN module "Aux" terminal.
- Remove the two Phillips PM2.0×3.0 screws (2) that secure the WLAN module to the computer. (The edge of the module opposite the slot rises away from the computer.)

- 3. Remove the WLAN module (3) by pulling the module away from the slot at an angle.
- NOTE: WLAN modules are designed with a notch (4) to prevent incorrect installation.

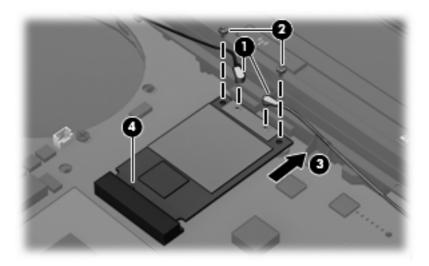

Reverse this procedure to install the WLAN module.

#### **Switch cover**

| Description                                 | Spare part number |
|---------------------------------------------|-------------------|
| Switch cover (includes LED board and cable) | 417520-001        |

Before removing the switch cover, follow these steps:

- 1. Shut down the computer. If you are unsure whether the computer is off, turn the computer on, and then shut it down through the operating system.
- Disconnect all external devices connected to the computer.
- 3. Disconnect the power from the computer by first unplugging the power cord from the AC outlet and then unplugging the AC adapter from the computer.
- 4. Remove the battery (see <u>Battery on page 29</u>).
- 5. Remove the keyboard (see <u>Keyboard on page 35</u>).

#### Remove the switch cover:

- 1. Close the computer.
- 2. Turn the computer upside down, with the rear toward you.
- 3. Remove the three Phillips PM2.0×2.0 broad-head screws that secure the switch cover to the computer.

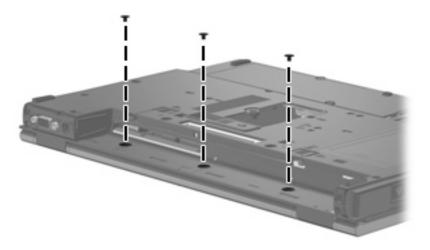

- 4. Turn the computer display-side up, with the front toward you.
- 5. Open the computer as far as possible.
- 6. Disconnect the LED board cable (1) from the system board.

Remove the switch cover (2) by lifting it straight up.

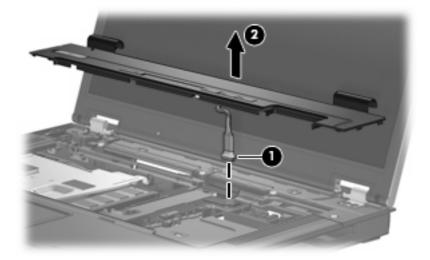

Reverse this procedure to install the switch cover.

## **Display assembly**

NOTE: All display assembly spare part kits include 2 WLAN antenna transceivers and cables.

Description Spare part number

15.4-inch, WXGA, antiglare display assembly (includes display panel cable and 2 wireless antenna 467783-001 transceivers and cables)

Before removing the display assembly, follow these steps:

- 1. Shut down the computer. If you are unsure whether the computer is off, turn the computer on, and then shut it down through the operating system.
- 2. Disconnect all external devices connected to the computer.
- 3. Disconnect the power from the computer by first unplugging the power cord from the AC outlet and then unplugging the AC adapter from the computer.
- 4. Remove the battery (see <u>Battery on page 29</u>).
- 5. Disconnect the wireless antenna cables from the WLAN module (see WLAN module on page 41).
- **6.** Remove the keyboard (see <u>Keyboard on page 35</u>).
- 7. Remove the switch cover (see Switch cover on page 43).

Remove the display assembly:

- 1. Disconnect the display panel cable (1) from the system board.
- 2. Remove the wireless antenna cables (2) from the clips and routing channels built into the top cover.
- 3. Remove the two Phillips PM2.0×2.0 broad-head screws (3) that secure the right display hinge to the computer.

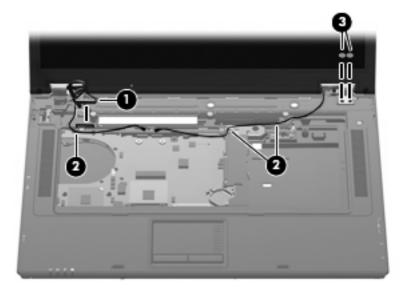

4. Position the computer with the rear panel toward you.

- 5. Remove the six Torx  $T8M2.5 \times 9.0$  screws (1) that secure the display assembly to the computer.
- 6. Lift the display assembly (2) straight up and remove it.

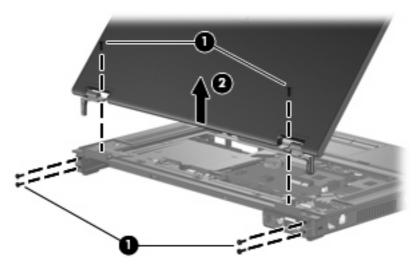

- If it is necessary to replace the display bezel, display inverter, or display hinges, remove the rubber screw covers and screws listed below.
  - (1) Four rubber screw covers on the display bezel top edge.
  - (2) Two rubber screw covers on the display bezel bottom edge.
  - (3) Four Torx  $T8M2.5 \times 5.0$  screws on the display bezel top edge.
  - **(4)** Two Torx T8M2.5×7.0 screws on the display bezel bottom edge.

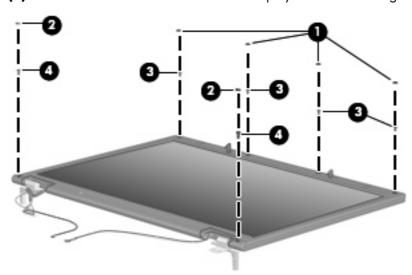

8. Flex the inside edges of the top (1) edge, left and right sides (2), and the bottom edge (3) of the display bezel until the bezel disengages from the display enclosure.

Remove the display bezel (4). The display bezel is available using spare part number 466164-001.

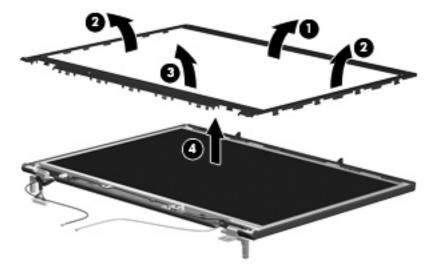

10. If it is necessary to replace the display inverter, disconnect the display panel cable (1) and the backlight cable (2) from the display inverter.

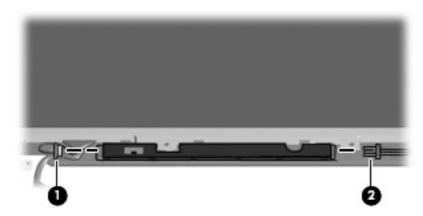

- 11. Remove the six Torx T8M2.5×5.0 screws (1) that secure the display panel to the display enclosure.
- 12. Remove the display panel (2).

**13.** Remove the display inverter **(3)**. The display inverter is available using spare part number 466167-001.

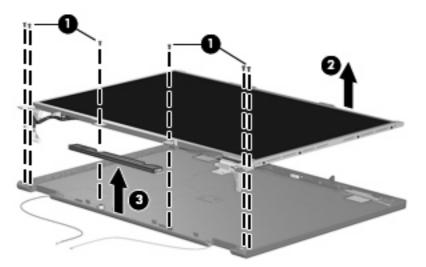

- 14. If it is necessary to replace the display hinges, remove the four Phillips PM2.0×4.0 screws (1) that secure each display hinge to the display panel.
- **15.** Remove the display hinges **(2)**. The left and right display hinges are available using spare part number 466166-001.

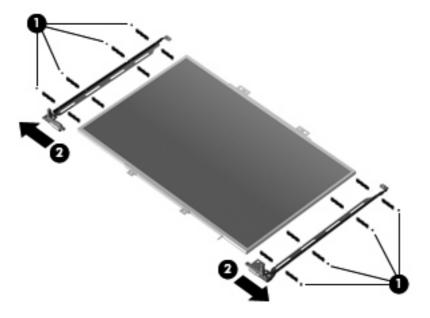

Reverse this procedure to reassemble and install the display assembly.

## **Top cover**

| Description                                                                                        | Spare part number |
|----------------------------------------------------------------------------------------------------|-------------------|
| Top cover (includes TouchPad board and cable, TouchPad button board and cable, speakers and cable) | 466423-001        |

Before removing the top cover, follow these steps:

- 1. Shut down the computer. If you are unsure whether the computer is off, turn the computer on, and then shut it down through the operating system.
- 2. Disconnect all external devices connected to the computer.
- 3. Disconnect the power from the computer by first unplugging the power cord from the AC outlet and then unplugging the AC adapter from the computer.
- 4. Remove the battery (see <u>Battery on page 29</u>).
- **5.** Remove the following components:
  - a. Optical drive (see Optical drive on page 33)
  - **b.** Keyboard (see <u>Keyboard on page 35</u>)
  - c. Switch cover (see Switch cover on page 43)
  - d. Display assembly (see Display assembly on page 45)

#### Remove the top cover:

- 1. Turn the computer upside down, with the front toward you.
- 2. Remove the following:
  - (1) Two rubber screw covers
  - (2) Ten Torx T8M2.5×9.0 screws

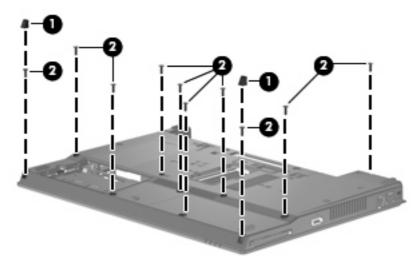

3. Turn the computer right-side up, with the front toward you.

- 4. Disconnect the speaker cable (1) from the system board.
- 5. Remove the four Torx  $T8M2.5 \times 5.0$  screws (2) that secure the top cover to the computer.

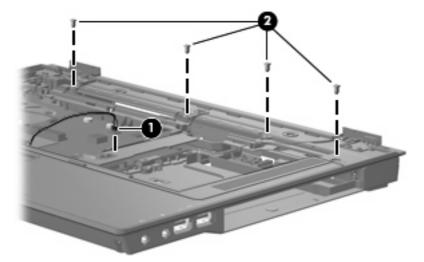

- 6. Lift the rear edge of the top cover (1) and swing it up and forward until it rests at an angle.
- 7. Lift up on the outside edges of the top cover left and right sides (2) until the top cover disengages from the base enclosure.
- 8. Lift up on the front edge of the top cover (3) until the TouchPad board cable is accessible.
- 9. Disconnect the TouchPad board cable (4) from the system board.

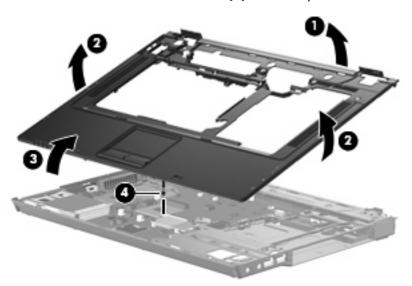

10. Remove the top cover.

Reverse this procedure to install the top cover.

#### Modem module

NOTE: The modem module spare part kit does not include a modem module cable. The modem module cable is included with the system board frame, spare part number 480894-001.

| Description  | Spare part number |
|--------------|-------------------|
| Modem module | 441074-001        |

Before removing the modem module, follow these steps:

- Shut down the computer. If you are unsure whether the computer is off, turn the computer on, and then shut it down through the operating system.
- Disconnect all external devices connected to the computer. 2.
- Disconnect the power from the computer by first unplugging the power cord from the AC outlet and then unplugging the AC adapter from the computer.
- Remove the battery (see <u>Battery on page 29</u>). 4.
- Remove the following components:
  - Optical drive (see Optical drive on page 33)
  - Keyboard (see Keyboard on page 35) b.
  - Switch cover (see Switch cover on page 43)
  - Display assembly (see Display assembly on page 45)
  - Top cover (see Top cover on page 49)

#### Remove the modem module:

- Remove the two Phillips PM2.5×4.0 screws (1) that secure the modern module to the system board.
- Lift the modem module (2) straight up to disconnect it from the system board 2.

3. Disconnect the modem module cable (3) from the modem module.

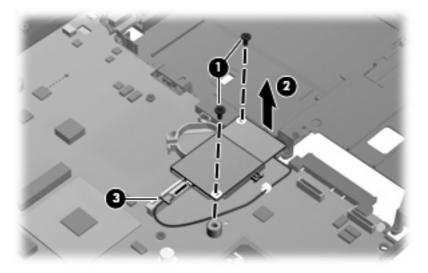

Remove the modem module.

Reverse this procedure to install the modem module.

## System board and system board frame

| Description                                                          | Spare part number |
|----------------------------------------------------------------------|-------------------|
| System board (includes RTC battery and replacement thermal material) | 466424-001        |
| System board frame (includes modem module cable)                     | 480894-001        |

Before removing the system board and system board frame, follow these steps:

- Shut down the computer. If you are unsure whether the computer is off, turn the computer on, and then shut it down through the operating system.
- 2. Disconnect all external devices connected to the computer.
- 3. Disconnect the power from the computer by first unplugging the power cord from the AC outlet and then unplugging the AC adapter from the computer.
- 4. Remove the battery (see <u>Battery on page 29</u>).
- 5. Remove the following components:
  - a. Flash drive (see <u>Flash drive on page 30</u>)
  - **b.** Optical drive (see Optical drive on page 33)
  - c. Keyboard (see Keyboard on page 35)
  - **d.** Switch cover (see Switch cover on page 43)
  - e. Display assembly (see Display assembly on page 45)
  - **f.** Top cover (see <u>Top cover on page 49</u>)

When replacing the system board, be sure that the following components are removed from the defective system board and installed on the replacement system board:

- Memory module (see Memory module on page 31)
- WLAN module (see WLAN module on page 41)

Remove the system board and system board frame:

- Turn the computer upside down, with the front toward you.
- 2. Remove the two Torx T8M2.5×9.0 screws that secure the system board frame to the base enclosure.

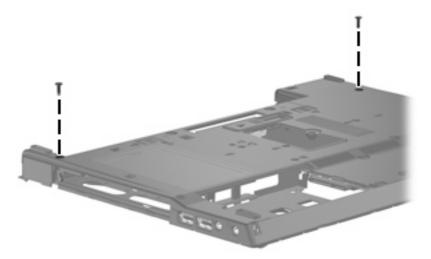

- Turn the computer right-side up, with the front toward you.
- Remove the five Torx T8M2.5×6.0 screws (1) that secure the system board frame to the base 4. enclosure.
- Disconnect the USB board cable (2) and audio board cable (3) from the system board. 5.

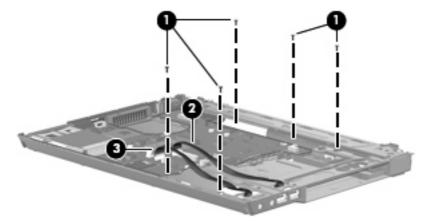

- 6. Position the base enclosure with the rear toward you.
- 7. Flex the base enclosure (1) above the USB connector until the connector is clear.
- Use the optical drive connector (2) to release the system board frame and system board from the 8. base enclosure.

9. Remove the system board frame and system board (3) from the base enclosure.

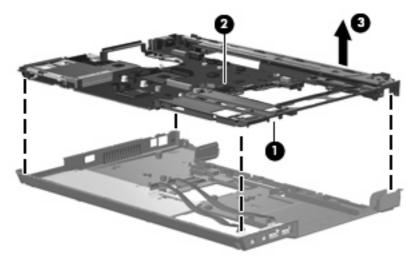

- 10. Release the modem module cable (1) from the two clips built into the system board.
- 11. Release the RJ-11 connector (2) from the clip built into the system board.
- **12.** Remove the three Torx T8M2.5×4.0 screws **(3)** that secure the system board to the system board frame.
- 13. Remove the two Hex HM5.0×11.0 screw locks (4) that secure the system board to the system board frame.

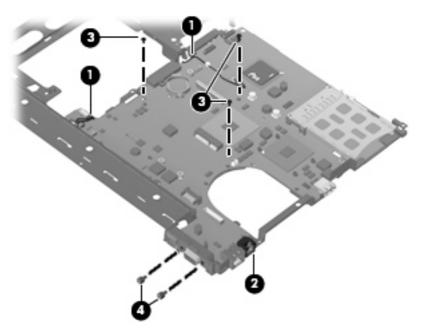

14. Lift the front edge of the system board (1) until it rests at an angle.

15. Remove the system board (2) by pulling it away from the system board frame at an angle.

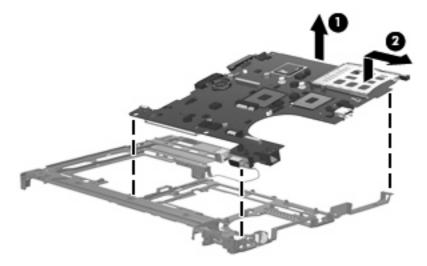

Reverse the preceding procedure to install the system board and system board frame.

## **PC Card assembly**

| Description      | Spare part number |
|------------------|-------------------|
| PC Card assembly | 480829-001        |

Before removing the PC Card assembly, follow these steps:

- Shut down the computer. If you are unsure whether the computer is off, turn the computer on, and then shut it down through the operating system.
- 2. Disconnect all external devices connected to the computer.
- 3. Disconnect the power from the computer by first unplugging the power cord from the AC outlet and then unplugging the AC adapter from the computer.
- 4. Remove the battery (see <u>Battery on page 29</u>).
- **5.** Remove the following components:
  - Flash drive (see Flash drive on page 30)
  - Optical drive (see Optical drive on page 33) b.
  - Keyboard (see Keyboard on page 35)
  - Switch cover (see Switch cover on page 43)
  - Display assembly (see <u>Display assembly on page 45</u>) e.
  - f. Top cover (see Top cover on page 49)
  - System board (see System board and system board frame on page 52)

#### Remove the PC Card assembly:

- 1. Turn the system board upside down, with the front toward you.
- 2. Remove the two Phillips PM2.0×4.0 screws that secure the PC Card assembly to the system board.

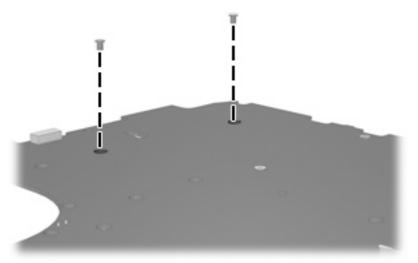

- 3. Turn the system board right side up, with the front toward you.
- 4. Disengage the hook on the PC Card assembly from the tab (1) on the system board connector.
- 5. Remove the PC Card assembly (2).

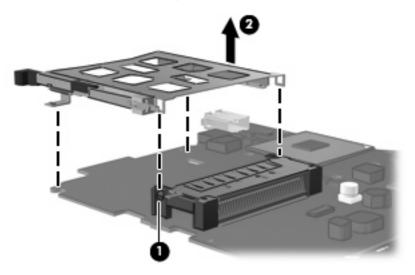

Reverse the preceding procedure to install the PC Card assembly.

#### Modem module cable

NOTE: The modem module cable is included with the system board frame, spare part number 480894-001. See System board and system board frame on page 52 for system board frame information.

Before removing the modem module cable, follow these steps:

- Shut down the computer. If you are unsure whether the computer is off, turn the computer on, and then shut it down through the operating system.
- Disconnect all external devices connected to the computer. 2.
- Disconnect the power from the computer by first unplugging the power cord from the AC outlet and then unplugging the AC adapter from the computer.
- Remove the battery (see <u>Battery on page 29</u>).
- Remove the following components:
  - Flash drive (see Flash drive on page 30)
  - b. Optical drive (see Optical drive on page 33)
  - Keyboard (see <u>Keyboard on page 35</u>) c.
  - Switch cover (see Switch cover on page 43) d.
  - Display assembly (see <u>Display assembly on page 45</u>) e.
  - f. Top cover (see Top cover on page 49)
  - System board (see System board and system board frame on page 52)

Remove the modem module cable:

Remove the modem module cable from the clips built into the system board frame.

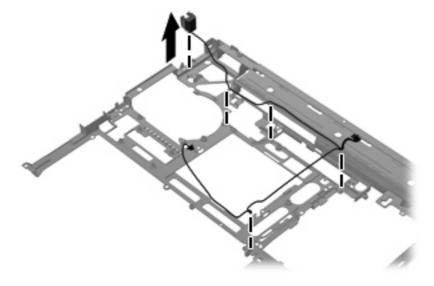

Reverse this procedure to install the modem module cable.

### **Audio/USB board**

| Description                                                      | Spare part number |
|------------------------------------------------------------------|-------------------|
| Audio/USB board (includes audio board cable and USB board cable) | 480828-001        |

#### Before removing the audio/USB board, follow these steps:

- 1. Shut down the computer. If you are unsure whether the computer is off, turn the computer on, and then shut it down through the operating system.
- Disconnect all external devices connected to the computer.
- Disconnect the power from the computer by first unplugging the power cord from the AC outlet and then unplugging the AC adapter from the computer.
- Remove the battery (see <u>Battery on page 29</u>).
- 5. Remove the following components:
  - a. Flash drive (see Flash drive on page 30)
  - **b.** Optical drive (see Optical drive on page 33)
  - c. Keyboard (see Keyboard on page 35)
  - **d.** Switch cover (see Switch cover on page 43)
  - e. Display assembly (see Display assembly on page 45)
  - **f.** Top cover (see <u>Top cover on page 49</u>)
  - g. System board (see System board and system board frame on page 52)

#### Remove the audio/USB board:

 Remove the two Torx T8M2.5×5.0 screws (1) that secure the audio/USB board to the base enclosure. Lift the rear edge of the audio/USB board (2) until the board is clear of the base enclosure.

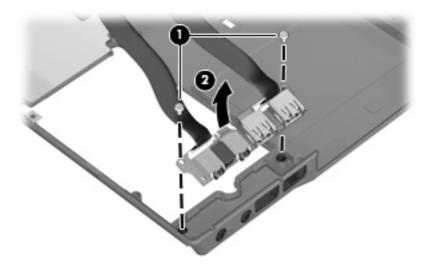

Remove the audio/USB board from the base enclosure.

Reverse this procedure to install the audio/USB board.

# **5** Computer Setup

# **Starting Computer Setup**

Computer Setup is a preinstalled ROM-based utility that can be used even when the operating system is not working or will not load.

NOTE: Some of the Computer Setup menu items listed in this guide may not be supported by your computer.

**NOTE:** Pointing devices are not supported in Computer Setup. You must use the keyboard to navigate and make selections.

To start Computer Setup:

- Turn on or restart the computer.
- 2. Before Windows opens and while the "F10=ROM Based Setup" message is displayed in the lower-left corner of the screen, press f10.

# **Using Computer Setup**

## **Navigating and selecting in Computer Setup**

The information and settings in Computer Setup are accessed from the File, Security, Diagnostics, and System Configuration menus.

Open Computer Setup by turning on or restarting the computer, and then pressing f10 while the "F10 = ROM Based Setup" message is displayed in the lower-left corner of the screen.

Because Computer Setup is not Windows-based, it does not support the TouchPad. Navigation and selection are by keystroke:

- To choose a menu or a menu item, use the arrow keys.
- To select an item, press enter.
- To close open dialog boxes and return to the main Computer Setup screen, press esc.
- To view navigation information, press f1.
- To change the language, press f2.
- Select the File, Security, Diagnostics, or System Configuration menu.
- To exit Computer Setup, choose one of the following methods:
  - To exit Computer Setup without saving your preferences, use the arrow keys to select File > **Ignore changes and exit**. Then follow the instructions on the screen.
  - To save your preferences and exit Computer Setup, use the arrow keys to select **File > Save changes and exit**. Then follow the instructions on the screen.

Your preferences go into effect when the computer restarts.

## Restoring factory settings in Computer Setup

To return all settings in Computer Setup to the values that were set at the factory, follow these steps:

- Open Computer Setup by turning on or restarting the computer, and then pressing f10 while the "F10 = ROM Based Setup" message is displayed in the lower-left corner of the screen.
- Use the arrow keys to select **File > Restore defaults**, and then press enter.
- When the confirmation dialog box opens, press f10.
- To save your preferences and exit Computer Setup, use the arrow keys to select **File > Save changes and exit**. Then follow the instructions on the screen.

Your preferences go into effect when the computer restarts.

NOTE: Your password settings and security settings are not changed when you restore the factory settings.

# **Computer Setup menus**

The menu tables in this section provide an overview of Computer Setup options.

NOTE: Some of the Computer Setup menu items listed in this chapter may not be supported by your computer.

## File menu

| Select                  | To do this                                                                                                    |  |
|-------------------------|----------------------------------------------------------------------------------------------------|--|
| System information      | View identification information for the computer and the batteries in the system.                                                                                                    |  |
|                         | <ul> <li>View specification information for the processor, cache and memory size, system<br/>ROM, video revision, and keyboard controller version.</li> </ul>                             |  |
| Restore defaults        | Replace the configuration settings in Computer Setup with the original factory settings. (Password settings and security settings are not changed when you restore the factory settings.) |  |
| Ignore changes and exit | Cancel any changes entered during the current session and exit Computer Setup.                                                                                                    |  |
| Save changes and exit   | Save any changes entered during the current session and exit Computer Setup. Your changes go into effect when the computer restarts.                                                      |  |

## **Security menu**

NOTE: Some of the menu items listed in this section may not be supported by your computer.

| Select              | To do this                                                                       |  |
|---------------------|----------------------------------------------------------------------------------|--|
| Setup Password      | Enter, change, or delete a setup password.                                       |  |
| Power-On Password   | Enter, change, or delete a power-on password.                                    |  |
| Password Options    | Enable/disable stringent security.                                               |  |
|                     | <ul> <li>Enable/disable the password requirement on computer restart.</li> </ul> |  |
| Smart Card Security | Enable/disable smart cards.                                                      |  |
| System IDs          | Enter a user-defined computer asset tracking number and ownership tag.           |  |

# **Diagnostics menu**

| Select       | To do this                                 |
|--------------|--------------------------------------------|
| Memory Check | Run a comprehensive test on system memory. |

# **System Configuration menu**

NOTE: Some of the listed System Configuration options may not be supported by your computer.

| Select                  | To do this                                                                                                    |
|-------------------------|----------------------------------------------------------------------------------------------------|
| Language (or press f2)  | Change the Computer Setup language.                                                                                                    |
| Boot Options            | <ul> <li>Set an f9, f10, and f12 delay when starting up.</li> </ul>                                                                                          |
|                         | <ul> <li>Enable/disable CD-ROM boot.</li> </ul>                                                                                                    |
|                         | <ul> <li>Enable/disable floppy boot.</li> </ul>                                                                                                    |
|                         | <ul> <li>Enable/disable internal network adapter boot and set the boot mode (PXE).</li> </ul>                                                                |
|                         | <ul> <li>Enable/disable MultiBoot, which sets a boot order that can include most boot<br/>devices in the system.</li> </ul>                                  |
|                         | <ul> <li>Set the Express Boot Popup delay in seconds.</li> </ul>                                                                                             |
|                         | Set the boot order.                                                                                                    |
| Device Configurations   | <ul> <li>Swap the functions of the fn key and left ctrl key.</li> </ul>                                                                                      |
|                         | <ul> <li>Enable/disable USB legacy support. When enabled, USB legacy support allows<br/>the following:</li> </ul>                                            |
|                         | <ul> <li>Use of a USB keyboard in Computer Setup even when a Windows<br/>operating system is not running.</li> </ul>                                         |
|                         | <ul> <li>Startup from bootable USB devices, including a hard drive, diskette drive,<br/>or optical drive connected by a USB port to the computer.</li> </ul> |
| Built-In Device Options | <ul> <li>Enable/disable embedded WLAN Device Radio.</li> </ul>                                                                                               |
|                         | <ul> <li>Network Interface Controller (LAN).</li> </ul>                                                                                                    |
|                         | <ul> <li>LAN/WAN switching.</li> </ul>                                                                                                    |
|                         | <ul> <li>Enable/disable Wake on LAN.</li> </ul>                                                                                                    |
|                         | <ul> <li>Enable/disable the optical disc drive.</li> </ul>                                                                                                   |
| Port Options            | Enable/disable the USB port.                                                                                                    |
|                         | <ul> <li>Enable/disable the PC Card slot.</li> </ul>                                                                                                    |

## 6 **Specifications**

# **Computer specifications**

|                                                                | Metric                                                        | U.S.                |
|----------------------------------------------------------------|---------------------------------------------------------------|---------------------|
| Dimensions                                                     |                                                               |                     |
| Length                                                         | 26.0 cm                                                       | 10.23 in            |
| Width                                                          | 35.7 cm                                                       | 14.05 in            |
| Height (front to rear)                                         | 3.0 to 3.6 cm                                                 | 1.16 to 1.43 in     |
| Weight (equipped with optical drive, flash drive, and battery) | 2.54 kg                                                       | 5.6 lbs             |
| Input power                                                    |                                                               |                     |
| Operating voltage                                              | 19.0 V dc @ 4.74 A – 90 W                                     |                     |
| Operating current                                              | 4.74 A                                                        |                     |
| Temperature                                                    |                                                               |                     |
| Operating (not writing to optical disc)                        | 0°C to 35°C                                                   | 32°F to 95°F        |
| Operating (writing to optical disc)                            | 5°C to 35°C                                                   | 41°F to 95°F        |
| Nonoperating                                                   | -20°C to 60°C                                                 | -4°F to 140°F       |
| Relative humidity                                              |                                                               |                     |
| Operating                                                      | 10% to 90%                                                    |                     |
| Nonoperating                                                   | 5% to 95%                                                     |                     |
| Maximum altitude (unpressurized)                               |                                                               |                     |
| Operating                                                      | -15 m to 3,048 m                                              | -50 ft to 10,000 ft |
| Nonoperating                                                   | -15 m to 12,192 m                                             | -50 ft to 40,000 ft |
| Shock                                                          |                                                               |                     |
| Operating                                                      | 125 g, 2 ms, half-sine                                        |                     |
| Nonoperating                                                   | 200 g, 2 ms, half-sine                                        |                     |
| Random vibration                                               |                                                               |                     |
| Operating                                                      | 0.75 g zero-to-peak, 10 Hz to 500 Hz, 0.25 oct/min sweep rate |                     |

|                                                           | Metric                              | U.S.                             |
|-----------------------------------------------------------|-------------------------------------|----------------------------------|
| Nonoperating                                              | 1.50 g zero-to-peak, 10 Hz to       | 500 Hz, 0.5 oct/min sweep rate   |
| NOTE: Applicable product safety standards specify thermal | limits for plastic surfaces. The co | mputer operates well within this |

range of temperatures.

## 15.4-inch, WXGA display specifications

|                         | Metric                                       | U.S.     |  |
|-------------------------|----------------------------------------------|----------|--|
| Dimensions              |                                              |          |  |
| Height                  | 20.7 cm 8.15 in                              |          |  |
| Width                   | 33.1 cm                                      | 13.03 in |  |
| Diagonal                | 39.1 cm                                      | 15.39 in |  |
| Number of colors        | Up to 16.8 million                           |          |  |
| Contrast ratio          | 200:1 (typical)                              |          |  |
| Brightness              | 180 nits (typical)                           |          |  |
| Pixel resolution        |                                              |          |  |
| Pitch                   | 0.197 × 0.197 mm                             |          |  |
| Format                  | 1366 × 768                                   |          |  |
| Configuration           | RGB vertical stripe                          |          |  |
| Backlight               | CCFT                                         |          |  |
| Character display       | 80 × 25                                      |          |  |
| Total power consumption | 7.0 W                                        |          |  |
| Viewing angle           | +/-40° horizontal, +/-50° vertical (typical) |          |  |

### **8X Max DVD-ROM Drive specifications**

| Applicable disc      | Audio, CD-XA ready (Mode 2, Fo | DVD-ROM (DVD-5, DVD-9, DVD-10, DVD-18, CD-ROM (Mode 1 and 2), CD Digital Audio, CD-XA ready (Mode 2, Form 1 and Form 2), CD-I (Mode 2, Form 1 and Form 2), CD-R, CD-RW, Photo CD (single and multisession), CD-Bridge |  |  |
|----------------------|--------------------------------|----------------------------------------------------------------------------------------------------|--|--|
| Access time          | CD                             | DVD                                                                                                    |  |  |
| Random               | < 100 ms                       | < 125 ms                                                                                                    |  |  |
| Cache buffer         | 512 KB                         | 512 KB                                                                                                    |  |  |
| Data transfer rate   |                                |                                                                                                    |  |  |
| CD-R (24X)           | 3600 KB/s (150 KB/s at 1X CD   | 3600 KB/s (150 KB/s at 1X CD rate)                                                                                                    |  |  |
| CD-RW (10X)          | 1500 KB/s (150 KB/s at 1X CD   | rate)                                                                                                    |  |  |
| CD-ROM (24X)         | 3600 KB/s (150 KB/s at 1X CD   | 3600 KB/s (150 KB/s at 1X CD rate)                                                                                                    |  |  |
| DVD (8X)             | 10,800 KB/s (1,352 KB/s at 1X  | DVD rate)                                                                                                    |  |  |
| Multiword DMA mode 2 | 16.6 MB/s                      |                                                                                                    |  |  |

# **System DMA specifications**

| Hardware DMA                        | System function                 |  |
|-------------------------------------|---------------------------------|--|
| DMA0                                | Not applicable                  |  |
| DMA1*                               | Not applicable                  |  |
| DMA2*                               | Not applicable                  |  |
| DMA3                                | Not applicable                  |  |
| DMA4                                | Direct memory access controller |  |
| DMA5*                               | Available for ExpressCard       |  |
| DMA6                                | Not assigned                    |  |
| DMA7                                | Not assigned                    |  |
| *ExpressCard controller can use DMA | \ 1, 2, or 5.                   |  |

### **System interrupt specifications**

| Hardware IRQ | System function                                                                            |  |  |
|--------------|--------------------------------------------------------------------------------------------|--|--|
| IRQ0         | System timer                                                                               |  |  |
| IRQ1         | Standard 101-/102-Key or Microsoft® Natural Keyboard                                       |  |  |
| IRQ2         | Cascaded                                                                                   |  |  |
| IRQ3         | Intel 82801DB/DBM USB2 Enhanced Host Controller—24CD                                       |  |  |
| IRQ4         | СОМ1                                                                                       |  |  |
| IRQ5*        | Conexant AC—Link Audio Intel 82801DB/DBM SMBus Controller—24C3 Data Fax Modem with SmartCP |  |  |
| IRQ6         | Diskette drive                                                                             |  |  |
| IRQ7*        | Parallel port                                                                              |  |  |
| IRQ8         | System CMOS/real-time clock                                                                |  |  |
| IRQ9*        | Microsoft ACPI-compliant system                                                            |  |  |
| IRQ10*       | Intel USB UHCI controller—24C2                                                             |  |  |
|              | Intel 82852/82855 GM/GME Graphic Controller                                                |  |  |
|              | Realtek RTL8139 Family PCI Fast Ethernet Controller                                        |  |  |
| IRQ11        | Intel USB EHCI controller—24CD                                                             |  |  |
|              | Intel USB UHCI controller—24C4                                                             |  |  |
|              | Intel USB UHCI controller—24C7                                                             |  |  |
|              | Intel Pro/Wireless 2200BG                                                                  |  |  |
|              | TI OHCI 1394 host controller                                                               |  |  |
|              | TI PCI1410 CardBus controller                                                              |  |  |
| IRQ12        | Synaptics PS/2 TouchPad                                                                    |  |  |
| IRQ13        | Numeric data processor                                                                     |  |  |
| IRQ14        | Primary IDE channel                                                                        |  |  |
| IRQ15        | Secondary IDE channel                                                                      |  |  |

NOTE: ExpressCards may assert IRQ3, IRQ4, IRQ5, IRQ7, IRQ9, IRQ10, IRQ11, or IRQ15. Either the infrared or the serial port may assert IRQ3 or IRQ4.

## System I/O address specifications

| 000 - 00F         DMA controller no. 1           010 - 01F         Unused           020 - 021         Interrupt controller no. 1           022 - 024         Opti chipset configuration registers           025 - 03F         Unused           026 - 02F         87334 "Super I/O" configuration for CPU           040 - 05F         Counter/limer registers           044 - 05F         Unused           060         Keyboard controller           061         Port B           062 - 063         Unused           064         Keyboard controller           065 - 06F         Unused           070 - 071         NMI enable/RTC           072 - 07F         Unused           080 - 08F         DMA page registers           090 - 091         Unused           092 - Port A         Onland           093 - 09F         Unused           0A0 - 0A1         Interrupt controller no. 2           V/O Address (hex)         System function (shipping configuration)           0A2 - 08F         Unused           0C0 - 0DF         DMA controller no. 2           0E0 - 0EF         Unused           100 - 16F         Unused           170 - 177         Secondary fixed disk cont                                                                                                    | I/O address (hex) | System function (shipping configuration) |
|----------------------------------------------------------------------------------------------------|-------------------|------------------------------------------|
| 020 - 021         Interrupt controller no. 1           022 - 024         Opti chipset configuration registers           025 - 03F         Unused           02E - 02F         87334 "Super I/O" configuration for CPU           040 - 05F         Counter/limer registers           044 - 05F         Unused           060         Keyboard controller           061         Port B           062 - 063         Unused           054 - 06F         Unused           070 - 071         NMI enable/RTC           072 - 07F         Unused           080 - 08F         DMA page registers           090 - 091         Unused           093 - 09F         Unused           0A0 - 0A1         Interrupt controller no. 2           U/O Address (hex)         System function (shipping configuration)           0A2 - 08F         Unused           0C0 - 0FF         DMA controller no. 2           0FO - 0FF         Unused           0FO - 0FF         Unused           0FO - 0FF         Unused           0FO - 0FF         Unused           0FO - 0FF         Unused           170 - 1FF         Primary fixed disk controller           170 - 1FF         Primary fixed disk control                                                                                                    | 000 - 00F         | DMA controller no. 1                     |
| 022 - 024         Opti chipset configuration registers           025 - 03F         Unused           02E - 02F         87334 "Super I/O" configuration for CPU           040 - 05F         Counter/timer registers           044 - 05F         Unused           060         Keyboard controller           061         Port B           062 - 063         Unused           064         Keyboard controller           055 - 06F         Unused           070 - 071         NMI enable/RTC           072 - 07F         Unused           080 - 08F         DMA page registers           090 - 091         Unused           092         Port A           093 - 09F         Unused           0A0 - 0A1         Interrupt controller no. 2           I/O Address (hex)         System function (shipping configuration)           0A2 - 08F         Unused           0C0 - 0EF         Unused           0F0 - 0F1         Coprocessor busy clear/reset           0F2 - 0FF         Unused           100 - 16F         Unused           170 - 177         Secondary fixed disk controller           178 - 1EF         Unused           1F0 - 1F7         Primary fixed disk controller                                                                                                    | 010 - 01F         | Unused                                   |
| 025 - 03F         Unused           02E - 02F         87334 "Super I/O" configuration for CPU           040 - 05F         Counter/timer registers           044 - 05F         Unused           060         Keyboard controller           061         Port B           062 - 063         Unused           064         Keyboard controller           065 - 06F         Unused           070 - 071         NMI enable/RTC           072 - 07F         Unused           080 - 08F         DMA page registers           090 - 091         Unused           092         Port A           093 - 09F         Unused           0A0 - 0A1         Interrupt controller no. 2           I/O Address (hex)         System function (shipping configuration)           0A2 - 08F         Unused           0C0 - 0DF         DMA controller no. 2           0E0 - 0EF         Unused           0F0 - 0F1         Coprocessor busy clear/reset           0F2 - 0FF         Unused           170 - 177         Secondary fixed disk controller           178 - 1EF         Unused           201         JoyStick (decoded in ESS1688)                                                                                                    | 020 - 021         | Interrupt controller no. 1               |
| 02E - 02F         87334 "Super I/O" configuration for CPU           040 - 05F         Counter/fimer registers           044 - 05F         Unused           060         Keyboard controller           061         Port B           062 - 063         Unused           064         Keyboard controller           065 - 06F         Unused           070 - 071         NMI enable/RTC           072 - 07F         Unused           80 - 08F         DMA page registers           990 - 091         Unused           992         Port A           993 - 09F         Unused           0A0 - 0A1         Interrupt controller no. 2           I/O Address (hex)         System function (shipping configuration)           0A2 - 08F         Unused           0C0 - 0DF         DMA controller no. 2           0E0 - 0EF         Unused           0F0 - 0F1         Coprocessor busy clear/reset           0F2 - 0FF         Unused           170 - 177         Secondary fixed disk controller           178 - 1EF         Unused           1F0 - 1F7         Primary fixed disk controller           1F8 - 200         Unused                                                                                                    | 022 - 024         | Opti chipset configuration registers     |
| 040 - 05F         Counter/timer registers           044 - 05F         Unused           060         Keyboard controller           061         Port B           062 - 063         Unused           064         Keyboard controller           065 - 06F         Unused           070 - 071         NMI enable/RTC           072 - 07F         Unused           080 - 08F         DMA page registers           090 - 091         Unused           092         Port A           093 - 09F         Unused           0A0 - 0A1         Interrupt controller no. 2           I/O Address (hex)         System function (shipping configuration)           0A2 - 08F         Unused           0C0 - 0DF         DMA controller no. 2           0E0 - 0EF         Unused           0F0 - 0F1         Coprocessor busy clear/reset           0F2 - 0FF         Unused           170 - 177         Secondary fixed disk controller           178 - 1EF         Unused           1F0 - 1F7         Primary fixed disk controller           1F8 - 200         Unused                                                                                                    | 025 - 03F         | Unused                                   |
| 044 - 05F         Unused           060         Keyboard controller           061         Port B           062 - 063         Unused           064         Keyboard controller           065 - 06F         Unused           070 - 071         NMI enable/RTC           072 - 07F         Unused           080 - 08F         DMA page registers           090 - 091         Unused           092         Port A           093 - 09F         Unused           0A0 - 0A1         Interrupt controller no. 2           I/O Address (hex)         System function (shipping configuration)           0A2 - 08F         Unused           0C0 - 0DF         DMA controller no. 2           0E0 - 0EF         Unused           0F0 - 0F1         Coprocessor busy clear/reset           0F2 - 0FF         Unused           100 - 16F         Unused           170 - 177         Secondary fixed disk controller           178 - 1EF         Unused           201         Unused           201         Unused                                                                                                    | 02E - 02F         | 87334 "Super I/O" configuration for CPU  |
| 060         Keyboard controller           061         Port B           062 · 063         Unused           064         Keyboard controller           065 · 06F         Unused           070 · 071         NMI enable/RTC           072 · 07F         Unused           080 · 08F         DMA page registers           090 · 091         Unused           092         Port A           093 · 09F         Unused           0A0 · 0A1         Interrupt controller no. 2           I/O Address (hexx)         System function (shipping configuration)           0A2 · 08F         Unused           0C0 · 0DF         DMA controller no. 2           0E0 · 0EF         Unused           0F0 · 0F1         Coprocessor busy clear/reset           0F2 · 0FF         Unused           100 · 16F         Unused           170 · 177         Secondary fixed disk controller           178 · 1EF         Unused           1F0 · 1F7         Primary fixed disk controller           1F8 · 200         Unused           201         JoyStick (decoded in ESS1688)                                                                                                    | 040 - 05F         | Counter/timer registers                  |
| 061         Port B           062 - 063         Unused           064         Keyboard controller           065 - 06F         Unused           070 - 071         NMI enable/RTC           072 - 07F         Unused           080 - 08F         DMA page registers           090 - 091         Unused           092         Port A           093 - 09F         Unused           0A0 - 0A1         Interrupt controller no. 2           I/O Address (hex)         System function (shipping configuration)           0A2 - 0BF         Unused           0C0 - 0DF         DMA controller no. 2           0EO - 0EF         Unused           0FO - 0F1         Coprocessor busy clear/reset           0F2 - 0FF         Unused           100 - 16F         Unused           170 - 177         Secondary fixed disk controller           1F0 - 1F7         Primary fixed disk controller           1F8 - 200         Unused           201         JoyStick (decoded in ESS1688)                                                                                                    | 044 - 05F         | Unused                                   |
| 062 - 063         Unused           064         Keyboard controller           065 - 06F         Unused           070 - 071         NMI enable/RTC           072 - 07F         Unused           080 - 08F         DMA page registers           090 - 091         Unused           092         Port A           093 - 09F         Unused           0A0 - 0A1         Interrupt controller no. 2           I/O Address (hex)         System function (shipping configuration)           0A2 - 0BF         Unused           0C0 - 0DF         DMA controller no. 2           0EO - 0EF         Unused           0F0 - 0F1         Coprocessor busy clear/reset           0F2 - 0FF         Unused           100 - 16F         Unused           170 - 177         Secondary fixed disk controller           1F8 - 1EF         Unused           1F0 - 1F7         Primary fixed disk controller           1F8 - 200         Unused           201         JoyStick (decoded in ESS1688)                                                                                                    | 060               | Keyboard controller                      |
| 064         Keyboard controller           065 - 06F         Unused           070 - 071         NMI enable/RTC           072 - 07F         Unused           080 - 08F         DMA page registers           090 - 091         Unused           092         Port A           093 - 09F         Unused           0A0 - 0A1         Interrupt controller no. 2           I/O Address (hex)         System function (shipping configuration)           0A2 - 0BF         Unused           0C0 - 0DF         DMA controller no. 2           0E0 - 0EF         Unused           0F0 - 0F1         Coprocessor busy clear/reset           0F2 - 0FF         Unused           100 - 16F         Unused           170 - 177         Secondary fixed disk controller           178 - 1EF         Unused           1F0 - 1F7         Primary fixed disk controller           1F8 - 200         Unused           201         JoyStick (decoded in ESS1688)                                                                                                    | 061               | Port B                                   |
| 065 - 06F         Unused           070 - 071         NMI enable/RTC           072 - 07F         Unused           080 - 08F         DMA page registers           090 - 091         Unused           092         Port A           093 - 09F         Unused           0A0 - 0A1         Interrupt controller no. 2           I/O Address (hex)         System function (shipping configuration)           0A2 - 0BF         Unused           0C0 - 0DF         DMA controller no. 2           0E0 - 0EF         Unused           0F0 - 0F1         Coprocessor busy clear/reset           0F2 - 0FF         Unused           100 - 16F         Unused           170 - 177         Secondary fixed disk controller           178 - 1EF         Unused           1F0 - 1F7         Primary fixed disk controller           1F8 - 200         Unused           201         JoyStick (decoded in ESS1688)                                                                                                    | 062 - 063         | Unused                                   |
| 070 - 071         NMI enable/RTC           072 - 07F         Unused           080 - 08F         DMA page registers           090 - 091         Unused           092         Port A           093 - 09F         Unused           0A0 - 0A1         Interrupt controller no. 2           I/O Address (hex)         System function (shipping configuration)           0A2 - 08F         Unused           0C0 - 0DF         DMA controller no. 2           0E0 - 0EF         Unused           0F0 - 0F1         Coprocessor busy clear/reset           0F2 - 0FF         Unused           100 - 16F         Unused           170 - 177         Secondary fixed disk controller           178 - 1EF         Unused           1F0 - 1F7         Primary fixed disk controller           1F8 - 200         Unused           201         JoyStick (decoded in ESS1688)                                                                                                    | 064               | Keyboard controller                      |
| 072 - 07F         Unused           080 - 08F         DMA page registers           090 - 091         Unused           092         Port A           093 - 09F         Unused           0A0 - 0A1         Interrupt controller no. 2           I/O Address (hex)         System function (shipping configuration)           0A2 - 0BF         Unused           0C0 - 0DF         DMA controller no. 2           0E0 - 0EF         Unused           0F0 - 0F1         Coprocessor busy clear/reset           0F2 - 0FF         Unused           100 - 16F         Unused           170 - 177         Secondary fixed disk controller           178 - 1EF         Unused           1F0 - 1F7         Primary fixed disk controller           1F8 - 200         Unused           201         JoyStick (decoded in ESS1688)                                                                                                    | 065 - 06F         | Unused                                   |
| DMA page registers  O90 - 091  Unused  O92  Port A  O93 - 09F  Unused  OA0 - 0A1  Interrupt controller no. 2  I/O Address (hex)  System function (shipping configuration)  OA2 - 0BF  Unused  OC0 - 0DF  DMA controller no. 2  0E0 - 0EF  Unused  OF0 - 0F1  Coprocessor busy clear/reset  OF2 - 0FF  Unused  170 - 177  Secondary fixed disk controller  178 - 1EF  Unused  Unused  Unused  Unused  IF0 - 1F7  Primary fixed disk controller  Unused  Unused  JoyStick (decoded in ESS1688)                                                                                                    | 070 - 071         | NMI enable/RTC                           |
| O90 - O91 Unused O92 Port A O93 - O9F Unused OA0 - OA1 Interrupt controller no. 2 I/O Address (hex) System function (shipping configuration) OA2 - OBF Unused OCO - ODF DMA controller no. 2 OEO - OEF Unused OFO - OFI Coprocessor busy clear/reset OF2 - OFF Unused ITO - 16F Unused ITO - 177 Secondary fixed disk controller IT8 - 1EF Unused IF0 - 1F7 Primary fixed disk controller IF8 - 200 Unused IO93 - O95 Unused IO94 - O95 Unused IF8 - O95 Unused IF8 - O97 Unused IF8 - O97 Unused IF8 - O97 Unused IF8 - O97 Unused IF8 - O97 Unused IF8 - O97 Unused IF8 - O97 Unused IF8 - O97 Unused IF9 - O97 Unused IF9 - O97 Unused | 072 - 07F         | Unused                                   |
| 092         Port A           093 - 09F         Unused           0A0 - 0A1         Interrupt controller no. 2           I/O Address (hex)         System function (shipping configuration)           0A2 - 0BF         Unused           0C0 - 0DF         DMA controller no. 2           0E0 - 0EF         Unused           0F0 - 0F1         Coprocessor busy clear/reset           0F2 - 0FF         Unused           100 - 16F         Unused           170 - 177         Secondary fixed disk controller           178 - 1EF         Unused           1F0 - 1F7         Primary fixed disk controller           1F8 - 200         Unused           201         JoyStick (decoded in ESS1688)                                                                                                    | 080 - 08F         | DMA page registers                       |
| 093 - 09F Unused  0A0 - 0A1 Interrupt controller no. 2  I/O Address (hex) System function (shipping configuration)  0A2 - 0BF Unused  0C0 - 0DF DMA controller no. 2  0E0 - 0EF Unused  0F0 - 0F1 Coprocessor busy clear/reset  0F2 - 0FF Unused  100 - 16F Unused  170 - 177 Secondary fixed disk controller  178 - 1EF Unused  1F0 - 1F7 Primary fixed disk controller  1F8 - 200 Unused  201 JoyStick (decoded in ESS1688)                                                                                                    | 090 - 091         | Unused                                   |
| OAO - OA1Interrupt controller no. 2I/O Address (hex)System function (shipping configuration)OA2 - OBFUnusedOCO - ODFDMA controller no. 2OEO - OEFUnusedOFO - OF1Coprocessor busy clear/resetOF2 - OFFUnused100 - 16FUnused170 - 177Secondary fixed disk controller178 - 1EFUnused1FO - 1F7Primary fixed disk controller1F8 - 200Unused201JoyStick (decoded in ESS1688)                                                                                                    | 092               | Port A                                   |
| I/O Address (hex)  System function (shipping configuration)  0A2 - 0BF  Unused  0C0 - 0DF  DMA controller no. 2  0E0 - 0EF  Unused  0F0 - 0F1  Coprocessor busy clear/reset  0F2 - 0FF  Unused  100 - 16F  Unused  170 - 177  Secondary fixed disk controller  178 - 1EF  Unused  1F0 - 1F7  Primary fixed disk controller  1F8 - 200  Unused  201  JoyStick (decoded in ESS1688)                                                                                                    | 093 - 09F         | Unused                                   |
| OA2 - OBF Unused  OCO - ODF DMA controller no. 2  OEO - OEF Unused  OFO - OF1 Coprocessor busy clear/reset  OF2 - OFF Unused  100 - 16F Unused  170 - 177 Secondary fixed disk controller  178 - 1EF Unused  1F0 - 1F7 Primary fixed disk controller  1F8 - 200 Unused  JoyStick (decoded in ESS1688)                                                                                                    | 0A0 - 0A1         | Interrupt controller no. 2               |
| OCO - ODF  DMA controller no. 2  OEO - OEF  Unused  OFO - OF1  Coprocessor busy clear/reset  OF2 - OFF  Unused  100 - 16F  Unused  170 - 177  Secondary fixed disk controller  178 - 1EF  Unused  1FO - 1F7  Primary fixed disk controller  Unused  Unused  JoyStick (decoded in ESS1688)                                                                                                    | I/O Address (hex) | System function (shipping configuration) |
| OEO - OEF         Unused           0FO - OF1         Coprocessor busy clear/reset           0F2 - OFF         Unused           100 - 16F         Unused           170 - 177         Secondary fixed disk controller           178 - 1EF         Unused           1FO - 1F7         Primary fixed disk controller           1F8 - 200         Unused           201         JoyStick (decoded in ESS1688)                                                                                                    | 0A2 - 0BF         | Unused                                   |
| OFO - OF1 Coprocessor busy clear/reset  OF2 - OFF Unused  100 - 16F Unused  170 - 177 Secondary fixed disk controller  178 - 1EF Unused  1FO - 1F7 Primary fixed disk controller  1F8 - 200 Unused  201 JoyStick (decoded in ESS1688)                                                                                                    | 0C0 - 0DF         | DMA controller no. 2                     |
| OF2 - OFF         Unused           100 - 16F         Unused           170 - 177         Secondary fixed disk controller           178 - 1EF         Unused           1F0 - 1F7         Primary fixed disk controller           1F8 - 200         Unused           201         JoyStick (decoded in ESS1688)                                                                                                    | OEO - OEF         | Unused                                   |
| 100 - 16F Unused  170 - 177 Secondary fixed disk controller  178 - 1EF Unused  1F0 - 1F7 Primary fixed disk controller  1F8 - 200 Unused  201 JoyStick (decoded in ESS1688)                                                                                                    | 0F0 - 0F1         | Coprocessor busy clear/reset             |
| 170 - 177 Secondary fixed disk controller  178 - 1EF Unused  1F0 - 1F7 Primary fixed disk controller  1F8 - 200 Unused  201 JoyStick (decoded in ESS1688)                                                                                                    | OF2 - OFF         | Unused                                   |
| 178 - 1EF       Unused         1F0 - 1F7       Primary fixed disk controller         1F8 - 200       Unused         201       JoyStick (decoded in ESS1688)                                                                                                    | 100 - 16F         | Unused                                   |
| 1F0 - 1F7 Primary fixed disk controller  1F8 - 200 Unused  201 JoyStick (decoded in ESS1688)                                                                                                    | 170 - 177         | Secondary fixed disk controller          |
| 1F8 - 200 Unused 201 JoyStick (decoded in ESS1688)                                                                                                    | 178 - 1EF         | Unused                                   |
| 201 JoyStick (decoded in ESS1688)                                                                                                    | 1FO - 1F7         | Primary fixed disk controller            |
|                                                                                                    | 1F8 - 200         | Unused                                   |
| 202 - 21F Unused                                                                                                    | 201               | JoyStick (decoded in ESS1688)            |
|                                                                                                    | 202 - 21F         | Unused                                   |

| I/O address (hex) | System function (shipping configuration)     |  |
|-------------------|----------------------------------------------|--|
| 220 - 22F         | Entertainment audio                          |  |
| 230 - 26D         | Unused                                       |  |
| 26E - 26          | Unused                                       |  |
| 278 - 27F         | Unused                                       |  |
| 280 - 2AB         | Unused                                       |  |
| 2A0 - 2A7         | Unused                                       |  |
| 2A8 - 2E7         | Unused                                       |  |
| 2E8 - 2EF         | Reserved serial port                         |  |
| 2F0 - 2F7         | Unused                                       |  |
| 2F8 - 2FF         | Infrared port                                |  |
| 300 - 31F         | Unused                                       |  |
| 320 - 36F         | Unused                                       |  |
| 370 - 377         | Secondary diskette drive controller          |  |
| 378 - 37F         | Parallel port (LPT1/default)                 |  |
| 380 - 387         | Unused                                       |  |
| 388 - 38B         | FM synthesizer—OPL3                          |  |
| 38C - 3AF         | Unused                                       |  |
| 3BO - 3BB         | VGA                                          |  |
| 3BC - 3BF         | Reserved (parallel port/no EPP support)      |  |
| 3C0 - 3DF         | VGA                                          |  |
| 3E0 - 3E1         | ExpressCard controller in CPU                |  |
| 3E2 - 3E3         | Unused                                       |  |
| 3E8 - 3EF         | Internal modem                               |  |
| 3F0 - 3F7         | "A" diskette controller                      |  |
| 3F8 - 3FF         | Serial port (COM1/default)                   |  |
| CF8 - CFB         | PCI configuration index register (PCIDIVO-1) |  |
| CFC - CFF         | PCI configuration data register (PCIDIVO-1)  |  |

# System memory map specifications

| Size   | Memory address    | System function              |  |
|--------|-------------------|------------------------------|--|
| 640 KB | 0000000-0009FFFF  | Base memory                  |  |
| 128 KB | 000A0000-000BFFFF | Video memory                 |  |
| 48 KB  | 000C0000-000CBFFF | Video BIOS                   |  |
| 160 KB | 000C8000-000E7FFF | Unused                       |  |
| 64 KB  | 000E8000-000FFFFF | System BIOS                  |  |
| 15 MB  | 00100000-00FFFFF  | Extended memory              |  |
| 58 MB  | 04800000-07FFFFF  | Super extended memory        |  |
| 58 MB  | 04800000-07FFFFF  | Unused                       |  |
| 2 MB   | 08000000-080FFFFF | Video memory (direct access) |  |
| 4 GB   | 08200000-FFFEFFFF | Unused                       |  |
| 64 KB  | FFFF0000-FFFFFFF  | System BIOS                  |  |

# 7 Screw listing

This section provides specification and reference information for the screws and screw locks used in the computer. All screws listed in this section are available in the Screw Kit, spare part number 417526-001.

### Phillips PM2.0×6.0 captive screw

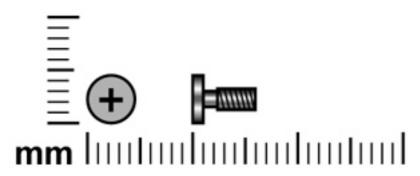

| Color | Quantity | Length | Thread | Head diameter |
|-------|----------|--------|--------|---------------|
| Black | 3        | 6.0 mm | 2.0 mm | 5.0 mm        |

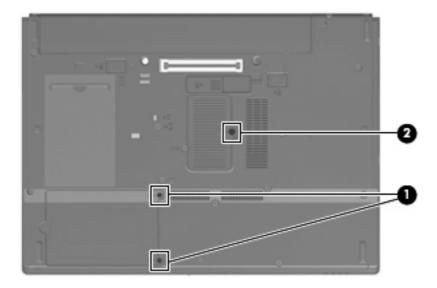

#### Where used:

- (1) Two captive screws that secure the flash drive bay cover to the computer (screws are captured on the cover by C-clips)
- (2) One captive screw that secures the memory module compartment cover to the computer (screw is captured on the cover by a C-clip)

#### Torx T8M2.5×9.0 screw

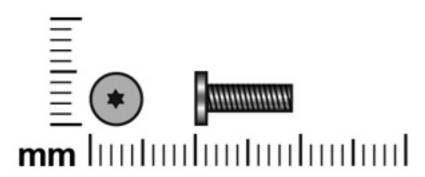

| Color | Quantity | Length | Thread | Head diameter |
|-------|----------|--------|--------|---------------|
| Black | 21       | 9.0 mm | 2.5 mm | 5.0 mm        |

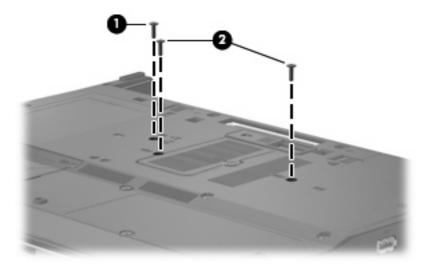

#### Where used:

- (1) One screw that secures the optical drive to the computer
- (2) Two screws that secure the keyboard to the computer

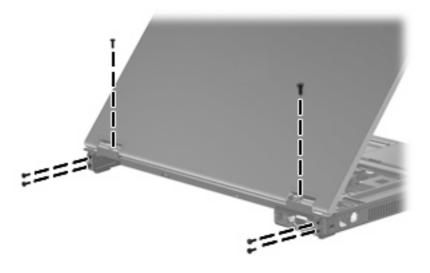

Where used: 6 screws that secure the display assembly to the computer

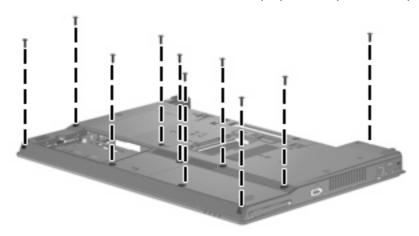

Where used: 10 screws that secure the top cover to the computer

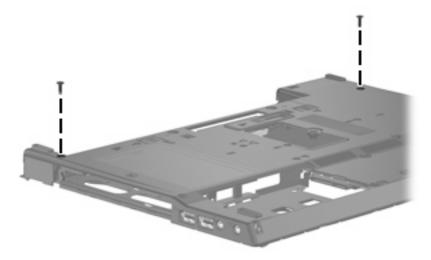

Where used: 2 screws that secure the system board frame to the base enclosure

#### Silver Phillips PM2.0×4.0 screw

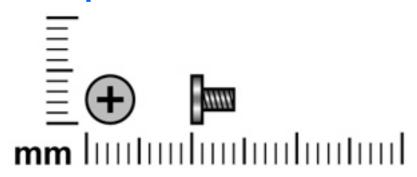

| Color  | Quantity | Length | Thread | Head diameter |
|--------|----------|--------|--------|---------------|
| Silver | 2        | 4.0 mm | 2.0 mm | 4.5 mm        |

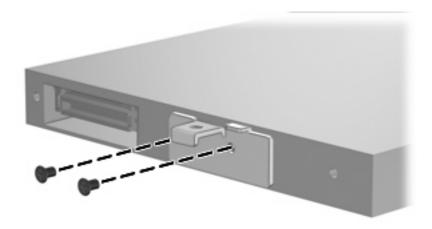

Where used: 2 screws that secure the optical drive bracket to the optical drive

### Phillips PM2.0×3.0 screw

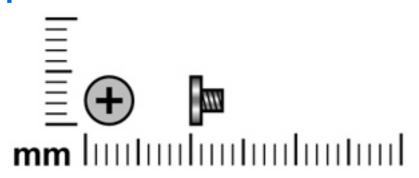

| Color  | Quantity | Length | Thread | Head diameter |
|--------|----------|--------|--------|---------------|
| Silver | 6        | 3.0 mm | 2.0 mm | 4.5 mm        |

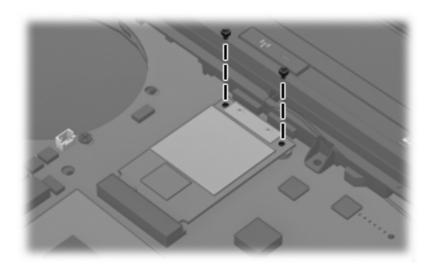

Where used: 2 screws that secure the WLAN module to the system board

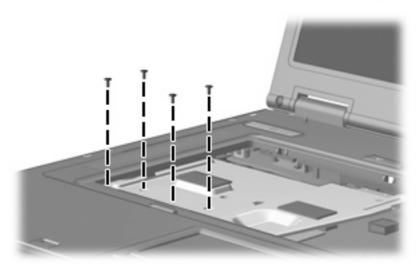

Where used: 4 screws that secure the heat sink to the computer

#### Phillips PM2.5×3.0 screw

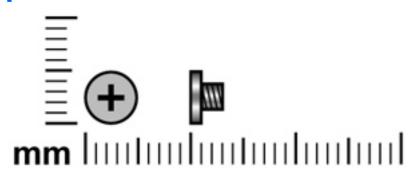

| Color | Quantity | Length | Thread | Head diameter |
|-------|----------|--------|--------|---------------|
| Black | 4        | 3.0 mm | 2.5 mm | 5.0 mm        |

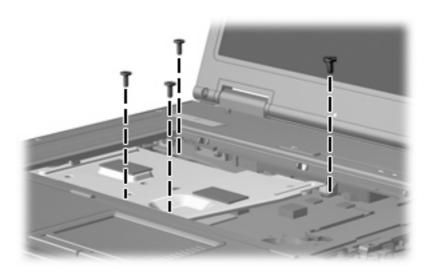

Where used: 4 screws that secure the heat sink to the computer

### Phillips PM2.0×2.0 broad-head screw

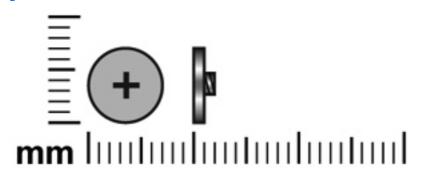

| Color | Quantity | Length | Thread | Head diameter |
|-------|----------|--------|--------|---------------|
| Black | 5        | 2.0 mm | 2.0 mm | 7.0 mm        |

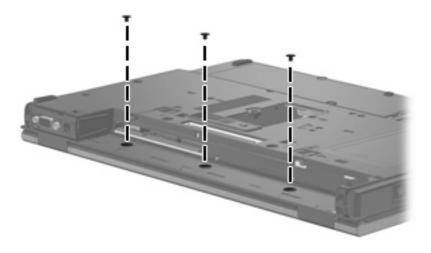

Where used: 3 screws that secure the switch cover to the computer

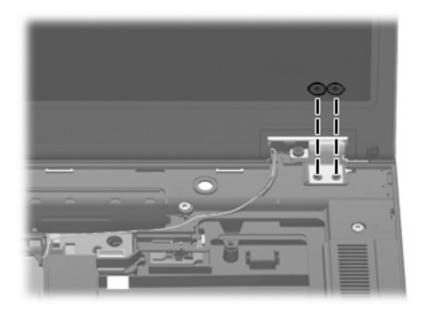

Where used: 2 screws that secure the display assembly right hinge to the computer

#### Torx T8M2.5×5.0 screw

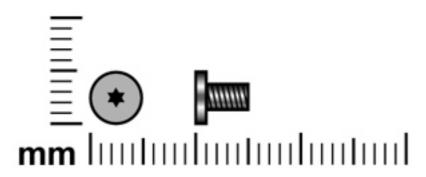

| Color | Quantity | Length | Thread | Head diameter |
|-------|----------|--------|--------|---------------|
| Black | 14       | 5.0 mm | 2.5 mm | 5.0 mm        |

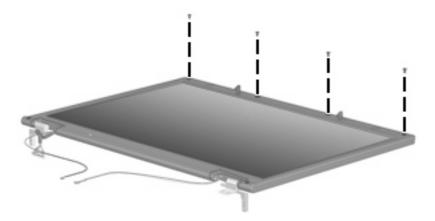

Where used: 4 screws that secure the display bezel top edge to the display assembly

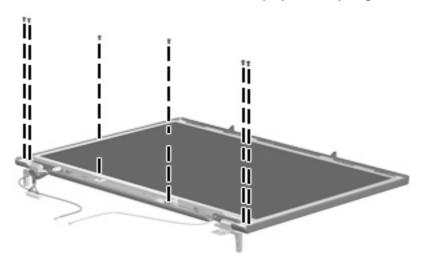

Where used: 6 screws that secure the display panel to the display enclosure

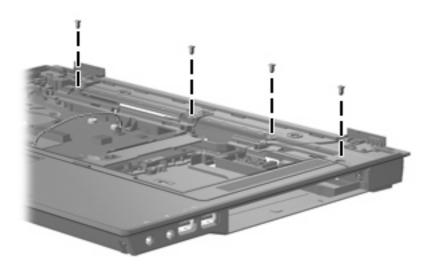

Where used: 4 screws that secure the top cover to the base enclosure

#### Torx T8M2.5×7.0 screw

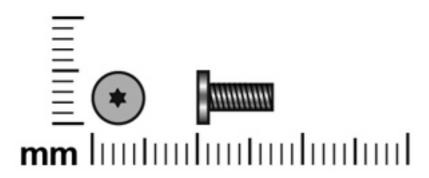

| Color | Quantity | Length | Thread | Head diameter |
|-------|----------|--------|--------|---------------|
| Black | 2        | 9.0 mm | 2.5 mm | 5.0 mm        |

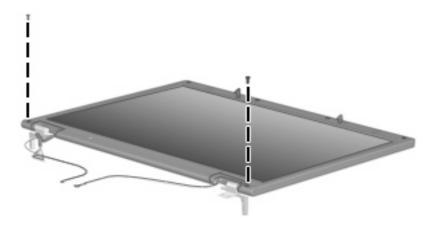

Where used: 2 screws that secure the display bezel bottom edge to the display assembly

### **Black Phillips PM2.0×4.0 screw**

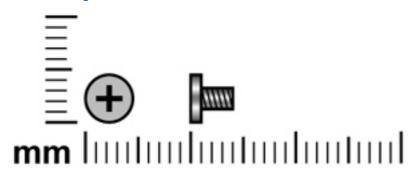

| Color | Quantity | Length | Thread | Head diameter |
|-------|----------|--------|--------|---------------|
| Black | 10       | 4.0 mm | 2.0 mm | 4.5 mm        |

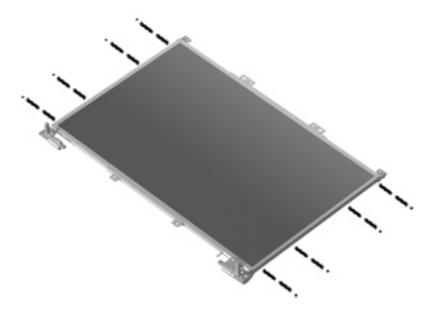

Where used: 8 screws that secure the display hinges to the display panel

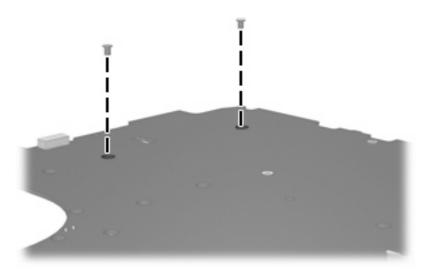

Where used: 2 screws that secure the PC Card assembly to the system board

#### Torx T8M2.5×4.0 screw

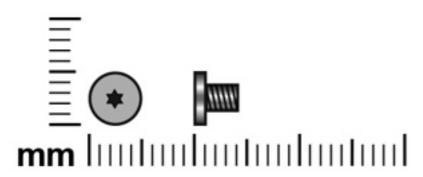

| Color | Quantity | Length | Thread | Heat width |
|-------|----------|--------|--------|------------|
| Black | 5        | 4.0 mm | 2.5 mm | 5.0 mm     |

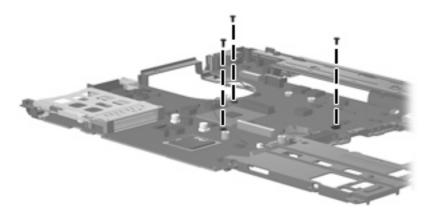

Where used: 3 screws that secure the system board to the system board frame

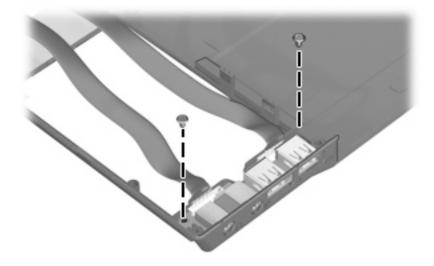

Where used: 2 screws that secure the audio/USB board to the base enclosure

### Phillips PM2.5×4.0 screw

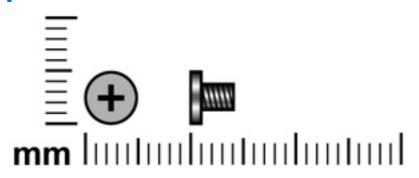

| Color | Quantity | Length | Thread | Head diameter |
|-------|----------|--------|--------|---------------|
| Black | 2        | 4.0 mm | 2.5 mm | 5.0 mm        |

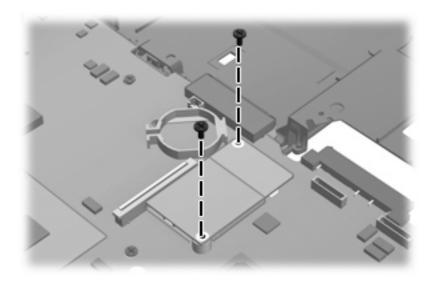

Where used: 2 screws that secure the modem module to the system board

#### Torx T8M2.5×6.0 screw

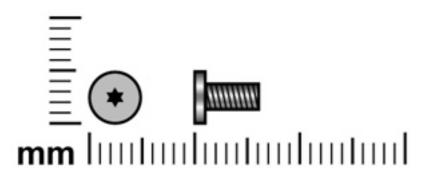

| Color | Quantity | Length | Thread | Head diameter |
|-------|----------|--------|--------|---------------|
| Black | 5        | 6.0 mm | 2.5 mm | 5.0 mm        |

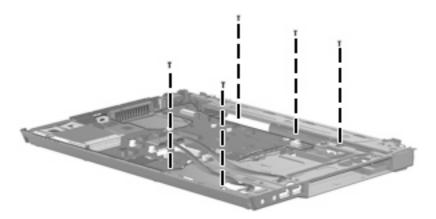

Where used: 5 screws that secure the system board frame to the base enclosure

#### Hex HM5.0×11.0 screw lock

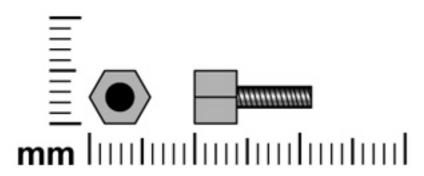

| Color  | Quantity | Length  | Thread | Head diameter |
|--------|----------|---------|--------|---------------|
| Silver | 2        | 11.0 mm | 2.5 mm | 5.0 mm        |

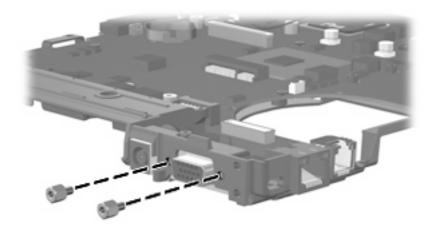

Where used: 2 screw locks that secure the system board to the system board frame

#### 8 **Connector pin assignments**

#### **Audio-out (headphone)**

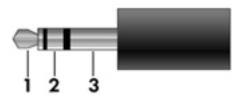

| Pin | Signal                   |
|-----|--------------------------|
| 1   | Audio out, left channel  |
| 2   | Audio out, right channel |
| 3   | Ground                   |

### **Audio-in (microphone)**

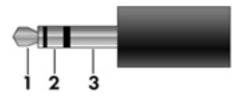

| Pin | Signal          |
|-----|-----------------|
| 1   | Audio signal in |
| 2   | Audio signal in |
| 3   | Ground          |

#### **External monitor**

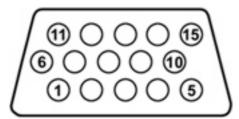

| Pin | Signal          |
|-----|-----------------|
| 1   | Red analog      |
| 2   | Green analog    |
| 3   | Blue analog     |
| 4   | Not connected   |
| 5   | Ground          |
| 6   | Ground analog   |
| 7   | Ground analog   |
| 8   | Ground analog   |
| 9   | +5 VDC          |
| 10  | Ground          |
| 11  | Monitor detect  |
| 12  | DDC 2B data     |
| 13  | Horizontal sync |
| 14  | Vertical sync   |
| 15  | DDC 2B clock    |

### RJ-11 (modem)

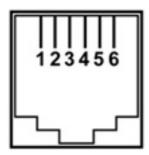

| Pin | Signal |
|-----|--------|
| 1   | Unused |
| 2   | Tip    |
| 3   | Ring   |
| 4   | Unused |
| 5   | Unused |
| 6   | Unused |

### **RJ-45** (network)

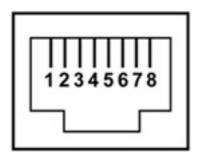

| Pin | Signal     |
|-----|------------|
| 1   | Transmit + |
| 2   | Transmit - |
| 3   | Receive +  |
| 4   | Unused     |
| 5   | Unused     |
| 6   | Receive -  |
| 7   | Unused     |
| 8   | Unused     |

#### **Universal Serial Bus**

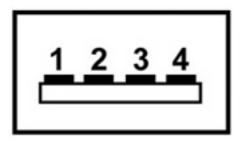

| Pin | Signal |
|-----|--------|
| 1   | +5 VDC |
| 2   | Data - |
| 3   | Data + |
| 4   | Ground |

## **Power cord set requirements**

The wide range input feature of the computer permits it to operate from any line voltage from 100 to 120 volts AC or from 220 to 240 volts AC.

The 3-conductor power cord set included with the computer meets the requirements for use in the country or region where the equipment is purchased.

Power cord sets for use in other countries and regions must meet the requirements of the country or region where the computer is used.

#### Requirements for all countries and regions

The requirements listed below are applicable to all countries and regions:

- The length of the power cord set must be at least 1.5 m (5.0 ft) and no more than 2.0 m (6.5 ft).
- All power cord sets must be approved by an acceptable accredited agency responsible for evaluation in the country or region where the power cord set will be used.
- The power cord sets must have a minimum current capacity of 10 amps and a nominal voltage rating of 125 or 250 V AC, as required by the power system of each country or region.
- The appliance coupler must meet the mechanical configuration of an EN 60 320/IEC 320 Standard Sheet C13 connector for mating with the appliance inlet on the back of the computer.

#### Requirements for specific countries and regions

|                                | a 15-1            |                        |
|--------------------------------|-------------------|------------------------|
| Country/region                 | Accredited agency | Applicable note number |
| Australia                      | EANSW             | 1                      |
| Austria                        | OVE               | 1                      |
| Belgium                        | CEBC              | 1                      |
| Canada                         | CSA               | 2                      |
| Denmark                        | DEMKO             | 1                      |
| Finland                        | FIMKO             | 1                      |
| France                         | UTE               | 1                      |
| Germany                        | VDE               | 1                      |
| Italy                          | IMQ               | 1                      |
| Japan                          | METI              | 3                      |
| The Netherlands                | KEMA              | 1                      |
| Norway                         | NEMKO             | 1                      |
| The People's Republic of China | CCC               | 5                      |
| South Korea                    | EK                | 4                      |
| Sweden                         | SEMKO             | 1                      |
| Switzerland                    | SEV               | 1                      |
| Taiwan                         | BSMI              | 4                      |
| The United Kingdom             | BSI               | 1                      |
| The United States              | UL                | 2                      |

- The flexible cord must be Type HO5VV-F, 3-conductor, 1.0-mm<sup>2</sup> conductor size. Power cord set fittings (appliance coupler and wall plug) must bear the certification mark of the agency responsible for evaluation in the country or region where it will be used.
- 2. The flexible cord must be Type SPT-3 or equivalent, No. 18 AWG, 3-conductor. The wall plug must be a two-pole grounding type with a NEMA 5-15P (15 A, 125 V) or NEMA 6-15P (15 A, 250 V) configuration.
- 3. The appliance coupler, flexible cord, and wall plug must bear a "T" mark and registration number in accordance with the Japanese Dentori Law. The flexible cord must be Type VCT or VCTF, 3-conductor, 1.00-mm² conductor size. The wall plug must be a two-pole grounding type with a Japanese Industrial Standard C8303 (7 A, 125 V) configuration.
- 4. The flexible cord must be Type RVV, 3-conductor, 0.75-mm<sup>2</sup> conductor size. Power cord set fittings (appliance coupler and wall plug) must bear the certification mark of the agency responsible for evaluation in the country or region where it will be used.
- The flexible cord must be Type VCTF, 3-conductor, 0.75-mm<sup>2</sup> conductor size. Power cord set fittings (appliance coupler and wall plug) must bear the certification mark of the agency responsible for evaluation in the country or region where it will be used.

# 10 Recycling

#### **Battery**

When a battery has reached the end of its useful life, do not dispose of the battery in general household waste. Follow the local laws and regulations in your area for computer battery disposal.

#### **Display**

- △ **WARNING!** The backlight contains mercury. Exercise caution when removing and handling the backlight to avoid damaging this component and causing exposure to the mercury.
- △ CAUTION: The procedures in this appendix can result in damage to display components. The only components intended for recycling purposes are the liquid crystal display (LCD) panel and the backlight. Careful handling must be exercised when removing these components. When you remove these components, handle them carefully.
- NOTE: Materials Disposal. This HP product contains mercury in the backlight in the display assembly that might require special handling at end-of-life. Disposal of mercury may be regulated because of environmental considerations. For disposal or recycling information, contact your local authorities, or see the Electronic Industries Alliance (EIA) Web site at <a href="http://www.eiae.org">http://www.eiae.org</a>.

This section provides disassembly instructions for the display assembly. The display assembly must be disassembled to gain access to the backlight (1) and the liquid crystal display (LCD) panel (2).

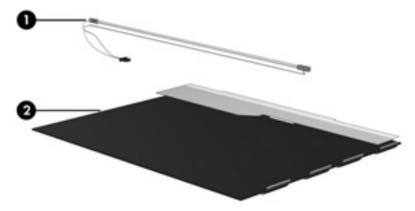

NOTE: The procedures provided in this appendix are general disassembly instructions. Specific details, such as screw sizes, quantities, and locations, and component shapes and sizes, can vary from one computer model to another.

Perform the following steps to disassemble the display assembly:

Remove all screw covers (1) and screws (2) that secure the display bezel to the display assembly.

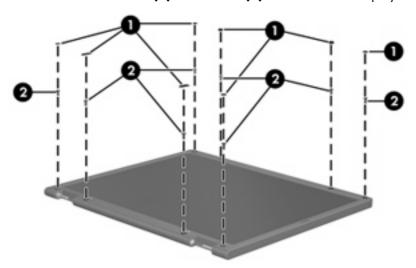

- Lift up and out on the left and right inside edges (1) and the top and bottom inside edges (2) of the display bezel until the bezel disengages from the display assembly.
- Remove the display bezel (3). 3.

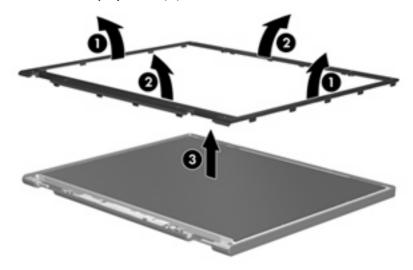

4. Disconnect all display panel cables (1) from the display inverter and remove the inverter (2).

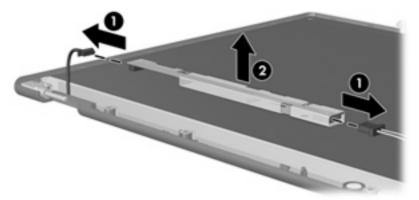

- 5. Remove all screws (1) that secure the display panel assembly to the display enclosure.
- 6. Remove the display panel assembly (2) from the display enclosure.

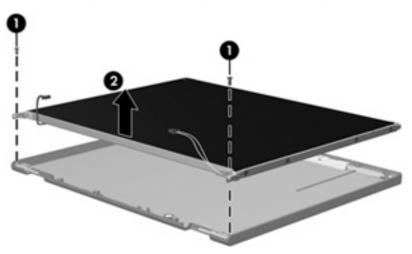

- 7. Turn the display panel assembly upside down.
- 8. Remove all screws that secure the display panel frame to the display panel.

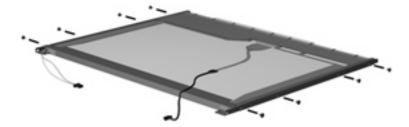

9. Use a sharp-edged tool to cut the tape (1) that secures the sides of the display panel to the display panel frame.

10. Remove the display panel frame (2) from the display panel.

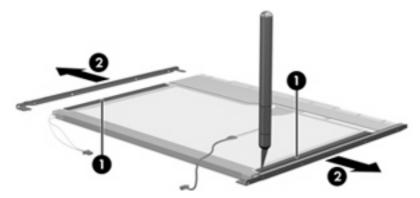

- 11. Remove the screws (1) that secure the backlight cover to the display panel.
- 12. Lift the top edge of the backlight cover (2) and swing it outward.

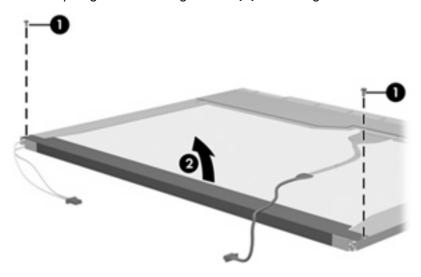

- 13. Remove the backlight cover.
- 14. Turn the display panel right-side up.

15. Remove the backlight cables (1) from the clip (2) in the display panel.

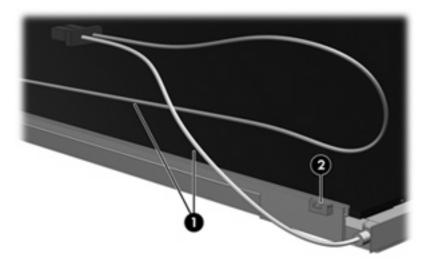

- 16. Turn the display panel upside down.
  - ⚠ **WARNING!** The backlight contains mercury. Exercise caution when removing and handling the backlight to avoid damaging this component and causing exposure to the mercury.
- 17. Remove the backlight frame from the display panel.

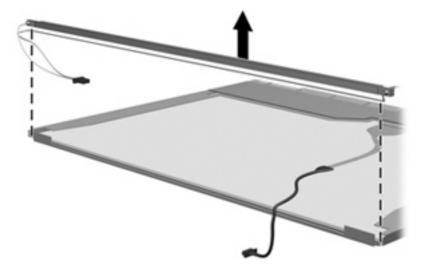

18. Remove the backlight from the backlight frame.

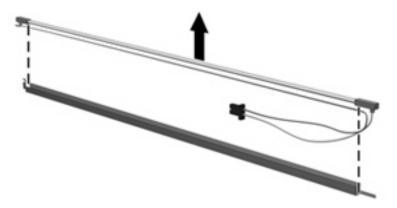

- 19. Disconnect the display panel cable (1) from the LCD panel.
- 20. Remove the screws (2) that secure the LCD panel to the display rear panel.
- 21. Release the LCD panel (3) from the display rear panel.
- 22. Release the tape (4) that secures the LCD panel to the display rear panel.

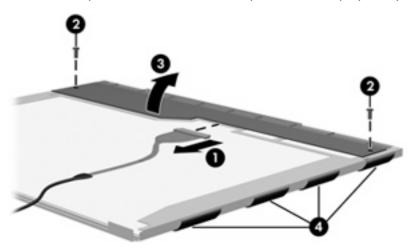

23. Remove the LCD panel.

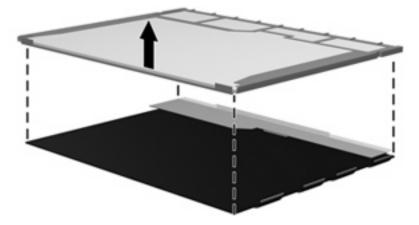

24. Recycle the LCD panel and backlight.

# Index

| AC adapter, spare part<br>number 17, 18                                          | volume up 5<br>wireless 5                                                          | Diagnostics menu 63 diskette drive                                                    |
|----------------------------------------------------------------------------------|------------------------------------------------------------------------------------|---------------------------------------------------------------------------------------|
| accessory battery connector 10 antenna disconnecting 41 location 3               | cables, service considerations 22 caps lock light 4 chipset, product description 1 | precautions 22<br>product description 1<br>display assembly<br>removal 45             |
| audio, product description 1 audio-in jack                                       | CMOS clearing 26 components                                                        | spare part number 12, 19, 45                                                          |
| location 9 pin assignments 90                                                    | bottom 10<br>buttons 5<br>display 3                                                | removal 46                                                                            |
| audio-out jack<br>location 9                                                     | front 8                                                                            | spare part number 12, 18,                                                             |
| pin assignments 90<br>audio/USB board<br>removal 58<br>spare part number 14, 19, | keys 6<br>left-side 9<br>lights 4<br>pointing devices 7                            | display component recycling 96<br>display components 3<br>display hinge<br>removal 48 |
| 58<br>B                                                                          | rear 10<br>right-side 9<br>speakers 5                                              | spare part number 13, 18,<br>48<br>display inverter                                   |
| base enclosure, spare part<br>number 14, 19<br>battery                           | top 3<br>TouchPad 7<br>computer feet                                               | removal 47<br>spare part number 13, 18,<br>48                                         |
| location 10<br>removal 29                                                        | locations 28 spare part number 28                                                  | display panel product description 1                                                   |
| spare part number 15, 19,<br>29                                                  | Computer Setup accessing 60                                                        | removal 47<br>display release latch 8                                                 |
| battery bay 10<br>battery latches 10                                             | Diagnostics menu 63 File menu 62                                                   | display specifications 65<br>display switch 5                                         |
| battery light 4, 8<br>boot options 63                                            | navigating and selecting 61 restoring factory settings 61                          | docking connector 10 drive light 4, 8                                                 |
| boot order 63<br>bottom components 10                                            | Security menu 62 System Configuration menu 63                                      | drives<br>boot order 63                                                               |
| business card holder 10                                                          | using 61                                                                           | preventing damage 22                                                                  |
| button components 5 buttons                                                      | computer specifications 64 connectors                                              | DVD-ROM Drive                                                                         |
| power 5                                                                          | power 10                                                                           | precautions 22 spare part number 15, 19                                               |
| TouchPad 7<br>volume down 5                                                      | service considerations 22                                                          | specifications 66                                                                     |

volume mute 5

| E.                                                                                                    | J                                                                                                    | memory module compartment 10       |
|----------------------------------------------------------------------------------------------------|----------------------------------------------------------------------------------------------------|------------------------------------|
| electrostatic discharge 23                                                                                                    | jacks                                                                                                    | memory module compartment cover    |
| esc key 6                                                                                                    | audio-in 9                                                                                                    | illustrated 16                     |
| Ethernet, product description 1                                                                                                    | audio-out 9                                                                                                    | removal 31                         |
| external media cards, product                                                                                                    | headphone 9                                                                                                    | microphone jack                    |
| description 1                                                                                                    | microphone 9                                                                                                    | location 9                         |
| external monitor port                                                                                                    | modem 9                                                                                                    | pin assignments 90                 |
| •                                                                                                    |                                                                                                    |                                    |
| location 10                                                                                                    | network 9                                                                                                    | model name 1                       |
| pin assignments 91                                                                                                    | RJ-11 9                                                                                                    | modem jack                         |
|                                                                                                    | RJ-45 9                                                                                                    | location 9                         |
| F                                                                                                    |                                                                                                    | pin assignments 92                 |
| feet                                                                                                    | K                                                                                                    | modem module                       |
| locations 28                                                                                                    | key components 6                                                                                                    | product description 1              |
| spare part number 28                                                                                                    | keyboard                                                                                                    | removal 51                         |
| File menu 62                                                                                                    | product description 2                                                                                                    | spare part number 14, 18,          |
| flash drive                                                                                                    | removal 35                                                                                                    | 51                                 |
| location 10                                                                                                    | spare part numbers 13, 19,                                                                                                    | modem module cable                 |
| precautions 22                                                                                                    | 35                                                                                                    | removal 57                         |
| product description 1                                                                                                    | keypad keys 6                                                                                                    |                                    |
| removal 30                                                                                                    |                                                                                                    | spare part number 57               |
|                                                                                                    | keys                                                                                                    | monitor port                       |
| spare part number 14, 18,                                                                                                    | esc 6                                                                                                    | location 10                        |
| 30                                                                                                    | fn 6                                                                                                    | pin assignments 91                 |
| flash drive bay 10                                                                                                    | function 6                                                                                                    |                                    |
| flash drive bay cover                                                                                                    | keypad 6                                                                                                    | N                                  |
| illustrated 16                                                                                                    | Windows applications 6                                                                                                    | navigating in Computer Setup 61    |
| removal 30                                                                                                    | Windows logo 6                                                                                                    | network jack                       |
| flash drive bracket, removal 31                                                                                                    | 3                                                                                                    | location 9                         |
| fn key 6                                                                                                    | T. Control of the Control of the Con | pin assignments 93                 |
| front components 8                                                                                                    | language, changing in Computer                                                                                                    | numeric lock light 4               |
| and the second second s | Setup 63                                                                                                    | nomene lock light 4                |
| function keys 6                                                                                                    | left-side components 9                                                                                                    | 0                                  |
| G                                                                                                    |                                                                                                    |                                    |
|                                                                                                    | legacy support, Universal Serial Bus                                                                                                    | operating system, product          |
| grounding equipment and                                                                                                    | (USB) 63                                                                                                    | description 2                      |
| methods 25                                                                                                    | light components 4                                                                                                    | optical drive                      |
|                                                                                                    | lights                                                                                                    | location 9                         |
| н                                                                                                    | battery 4, 8                                                                                                    | product description 1              |
| headphone jack                                                                                                    | caps lock 4                                                                                                    | removal 33                         |
| location 9                                                                                                    | drive 4, 8                                                                                                    | spare part number 15, 19,          |
| pin assignments 90                                                                                                    | numeric lock 4                                                                                                    | 33                                 |
| heat sink                                                                                                    | power 4, 8                                                                                                    | specifications 66                  |
| removal 39                                                                                                    | volume mute 4                                                                                                    |                                    |
| spare part number 13, 19,                                                                                                    | wireless 4, 8                                                                                                    | P                                  |
| 39                                                                                                    | Wileless 4, 0                                                                                                    | packing guidelines 24              |
| •                                                                                                    | M                                                                                                    |                                    |
| hinge                                                                                                    |                                                                                                    | , ,                                |
| removal 48                                                                                                    | memory check 63                                                                                                    | passwords 62                       |
| spare part number 13, 18,                                                                                                    | memory map specifications 71                                                                                                    | PC Card assembly                   |
| 48                                                                                                    | memory module                                                                                                    | removal 55                         |
|                                                                                                    | product description 1                                                                                                    | spare part number 14, 19,          |
| I and the second                                                                                                    | removal 31                                                                                                    | 55                                 |
| I/O address specifications 69                                                                                                    | spare part number 15, 18,                                                                                                    | PC Card slot 9                     |
| interrupt specifications 68                                                                                                    | 31                                                                                                    | PC Card slot bezel, illustrated 16 |
|                                                                                                    |                                                                                                    |                                    |

| pin assignments              | graphics 1                       | smart card security 62            |
|------------------------------|----------------------------------|-----------------------------------|
| audio-in jack 90             | keyboard 2                       | speaker components 5              |
| audio-out jack 90            | memory module 1                  | speaker, locations 5              |
| external monitor port 91     | modem module 1                   | specifications                    |
| headphone jack 90            | operating system 2               | computer 64                       |
| microphone jack 90           | optical drives 1                 | display 65                        |
| modem jack 92                | pointing devices 2               | DVD-ROM Drive 66                  |
| monitor port 91              | ports 1                          | I/O addresses 69                  |
| network jack 93              | power requirements 2             | interrupts 68                     |
| RJ-11 92                     | processor 1                      | memory map 71                     |
| RJ-45 jack 93                | product name 1                   | optical drive 66                  |
| Universal Serial Bus (USB)   | security 2                       | system DMA 67                     |
| port 93                      | serviceability 2                 | static-shielding materials 25     |
| plastic parts 21             | wireless 1                       | stringent security 62             |
| Plastics Kit                 |                                  | switch cover                      |
|                              | product name 1                   | removal 43                        |
| contents 16                  | R                                | _                                 |
| spare part number 14, 16,    |                                  | spare part number 13, 18,         |
| 18                           | rear components 10               | 43                                |
| pointing device              | removal/replacement              | system board                      |
| components 7                 | preliminaries 21                 | removal 52                        |
| illustrated 7                | procedures 27                    | spare part number 14, 19,         |
| product description 2        | restoring Computer Setup factory | 52                                |
| pointing device components   | settings 61                      | system board frame                |
| TouchPad 7                   | right-side components 9          | removal 52                        |
| TouchPad buttons 7           | RJ-11 jack                       | spare part number 14, 19,         |
| TouchPad scroll zone 7       | location 9                       | 52                                |
| ports                        | pin assignments 92               | System Configuration menu 63      |
| external monitor 10          | RJ-45 jack                       | system DMA 67                     |
| monitor 10                   | location 9                       | system information 62             |
| product description 1        | pin assignments 93               | system memory map 71              |
| Universal Serial Bus (USB) 9 | RTC battery                      |                                   |
| power button 5               | removal 38                       | T                                 |
| power connector 10           | spare part number 14, 18,        | thermal material, replacement 39  |
| power cord                   | 38                               | tools required 21                 |
| set requirements 94          | Rubber Feet Kit, spare part      | top components 3                  |
| spare part numbers 17, 18    | number 14, 19                    | top cover                         |
| power light 4, 8             |                                  | removal 49                        |
| power requirements, product  | S                                | spare part number 14, 19,         |
| description 2                | Screw Kit                        | 49                                |
| power-on password 62         | contents 72                      | TouchPad 7                        |
| processor                    | spare part number 17, 18         | TouchPad buttons 7                |
| product description 1        | screw listing 72                 | TouchPad components 7             |
| product description          | security cable slot 9            | TouchPad scroll zone 7            |
| audio 1                      | Security menu 62                 | transporting guidelines 24        |
| chipset 1                    | security, product description 2  | 1 33                              |
| diskette drive 1             | selecting in Computer Setup 61   | U                                 |
| display panel 1              | serial number 11, 27             | Universal Serial Bus (USB) legacy |
| Ethernet 1                   | service considerations 21        | support 63                        |
| external media cards 1       | serviceability, product          | unknown password 26               |
| flash drive 1                | description 2                    | ı                                 |

```
USB port
  location 9
  pin assignments 93
vents 9, 10
volume down button 5
volume mute button 5
volume mute light 4
volume up button 5
W
Windows applications key 6
Windows logo key 6
wireless antenna
  disconnecting 41
  location 3
wireless button 5
wireless light 4, 8
wireless, product description 1
WLAN module
  removal 41
  spare part numbers 13, 41
workstation guidelines 24
```

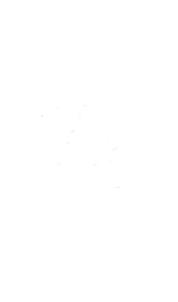